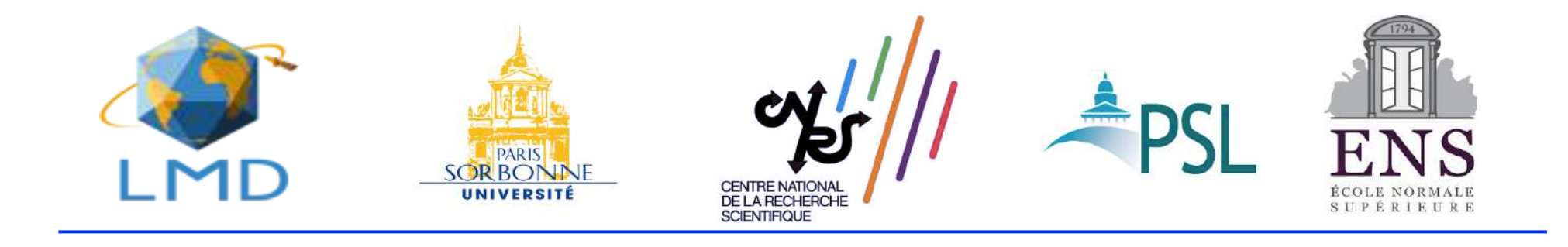

### **Comment publier et financer** les articles de recherche **à l'ère numérique?**

**Marie Farge** LMD-ENS et CNRS-INSMI

*Département de Géosciences Ecole Normale Supérieure Paris 4 Avril 2023* 

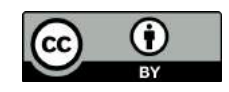

Quelques définitions et principes

Evolution des articles et des revues de recherche de l'ère de l'imprimerie à l'ère numérique

Comment quelques publicheurs privés commerciaux ont-ils pris le contrôle des articles et des revues de recherche

Comment les chercheurs et les instances qui financent la recherche tentent-elles de reprendre possession des articles et des revues de recherche

> Quelques conseils pour publier vos articles, être relecteur et membre de comités éditoriaux des revues de recherche

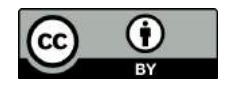

Quelques définitions et principes

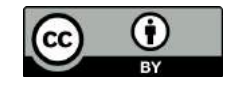

### **Quelques définitions**

Publier des résultats de la recherche signifie les rendre publics, afin d'être vérifiés, clarifiés, diffusés, utilisés et améliorés par d'autres.

La publication d'articles dans des revues à comité de lecture est la colonne vertébrale qui assure la validation collective des articles de recherche grâce à l'évaluation par les pairs.

Un pair est un chercheur en activité spécialiste du sujet de la revue capable de vérifier que les idées et les résultats présentés dans l'article sont originaux, valides et suffisamment pertinents pour être publiés. Leur rôle est de corriger les erreurs et suggérer des améliorations. Ils agissent en tant qu'éditeur ('editor') ou relecteurs ('referee') puis transmettent les articles acceptés au publicheur (`publisher') . Afin de préserver leur objectivité, les pairs doivent être indépendants du `publicheur' et non rétribués par celui-ci, contrairement aux éditeurs qui sont des employés du publicheur, comme le cas par exemple de *Nature* mais aussi de *Phys. Rev. Lett.* 

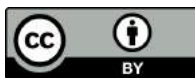

### **Premier principe**

Les idées ne sont pas de même nature que les biens matériels, car quand vous donnez une idée vous ne la perdez pas. Cela n'a donc pas de sens de vouloir commercialiser la connaissance, *a fortiori* de spéculer sur elle, car cela entrave son développement. Une idée pour être validée, puis développée, doit être partagée, discutée, testée et reproduite.

Les ar8cles et revues de recherche devraient être ⇒considérés comme biens communs de la connaissance. 

> *Charlotte Hess and Elinor Ostrom, Understanding knowledge as a Commons, MIT Press, 2006*

*Elinor Orstrom* a reçu le *Prix Nobel de sciences économiques* en 2009 pour : *`Son analyse de la gouvernance économique, en particulier les biens communs en montrant comment des ressources mises en commun peuvent être mieux gérées par les personnes qui les utilisent que par des governements ou des entreprises privées'*.

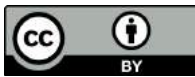

### **Elinor Ostrom (1933-2012)**

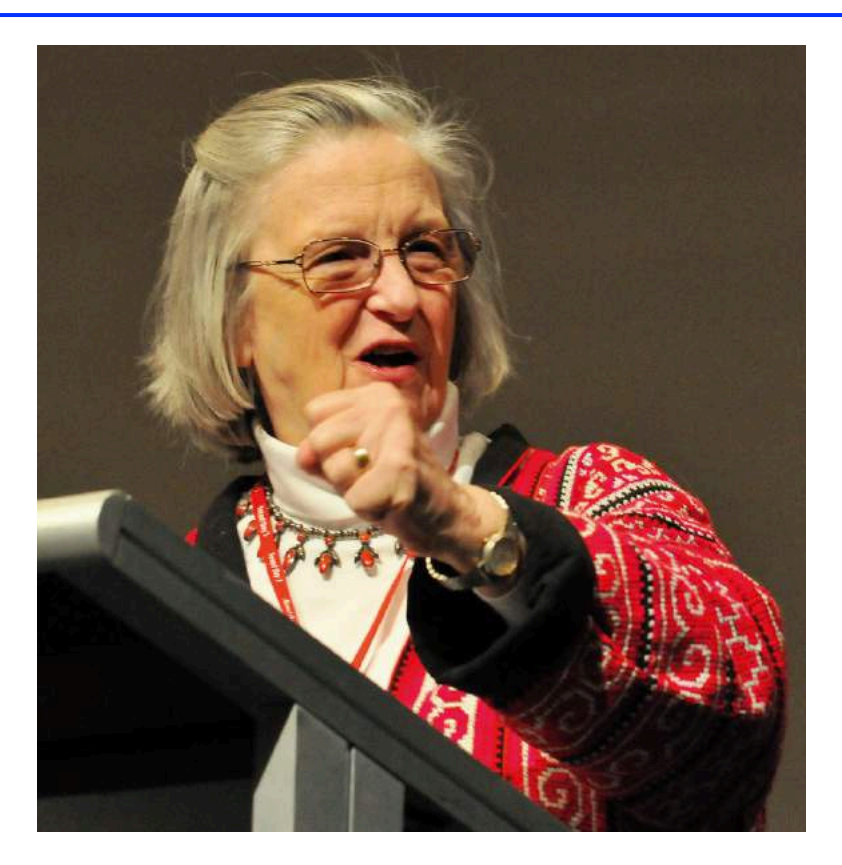

Professeure de sciences politiques à l'université de l'Indiana. En 2009, première femme à recevoir le *Prix Nobel de sciences économiques*. En 2019, *Esther Duflo* a été la seconde.

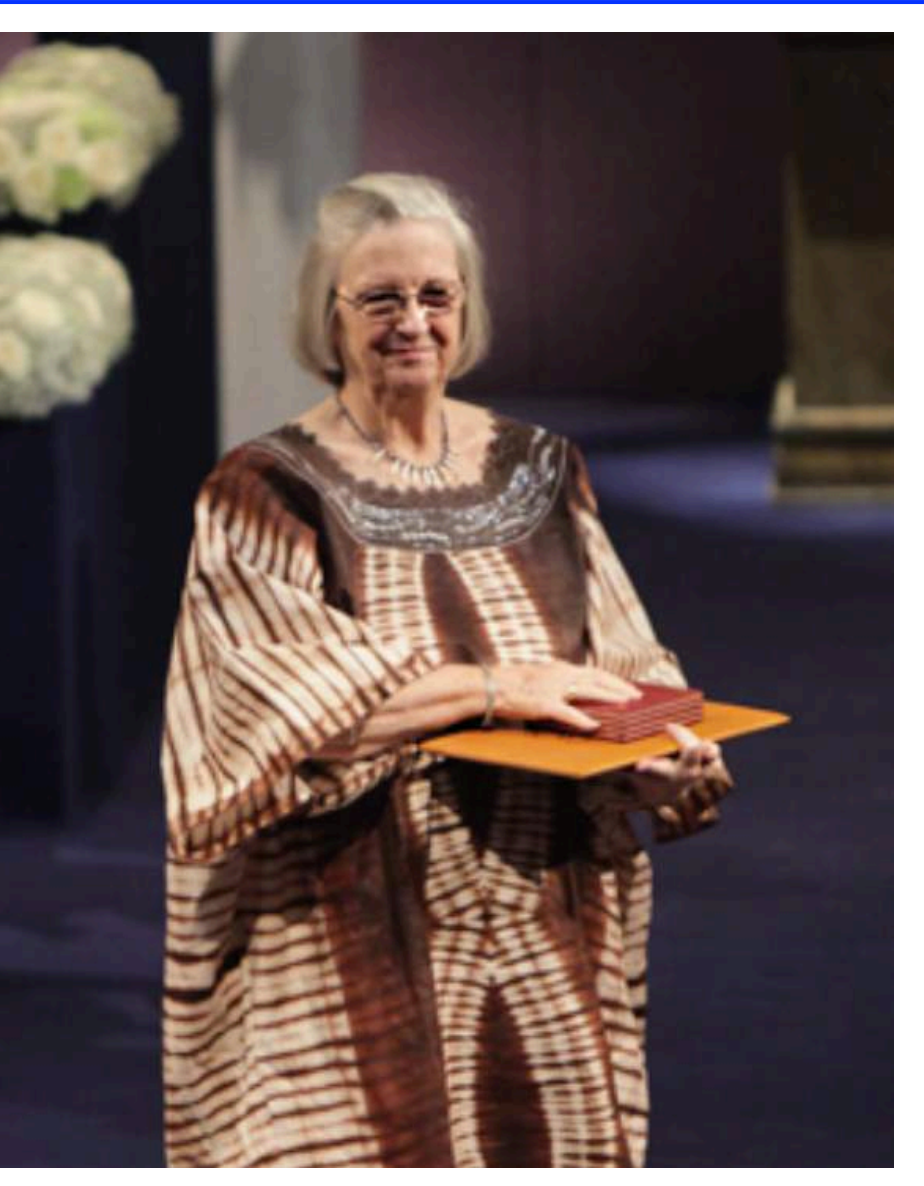

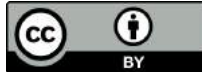

### **Second principe**

Les résultats publiés dans les articles de recherche sont les fondations sur lesquelles la connaissance scientifique se construit.

L'objectivité est cruciale, ce qui exige qu'observations, expériences, calculs et théories soient vérifiés indépendamment de leurs auteurs, avant d'être rendus publics et préservés pour les générations à venir.

Pour être reconnu comme scientifique un résultat doit être présenté dans un article de façon suffisamment explicite et complète, afin qu'il puisse être compris et reproduit par d'autres chercheurs. Il doit ensuite être lu et accepté par ses pairs, c'est-à-dire des chercheurs spécialistes du sujet, qui agissent en tant qu'éditeur de la revue ou de relecteur.

> Ce n'est qu'après avoir été publié et validé par les pairs qu'un résultat est intégré à la connaissance scientifique.

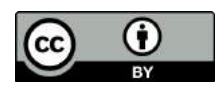

Evolution des articles et des revues de recherche de l'ère de l'imprimerie à l'ère numérique

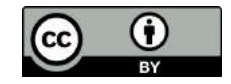

#### **Invention des revues de recherche**

*Londres, 1534,* le roi Henry VIII nomme un `King's printer'

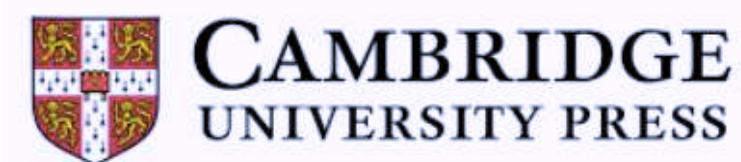

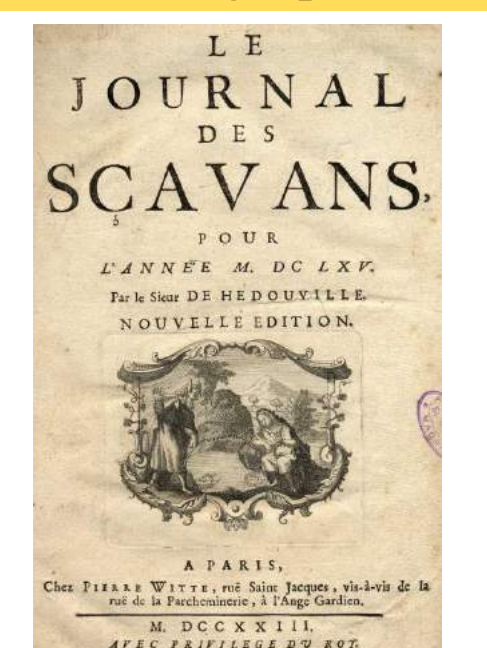

*Paris, 5 Janvier 1665,* création du plus ancien périodique littéraire et scientifique *`Le Journal des Sçavans'*

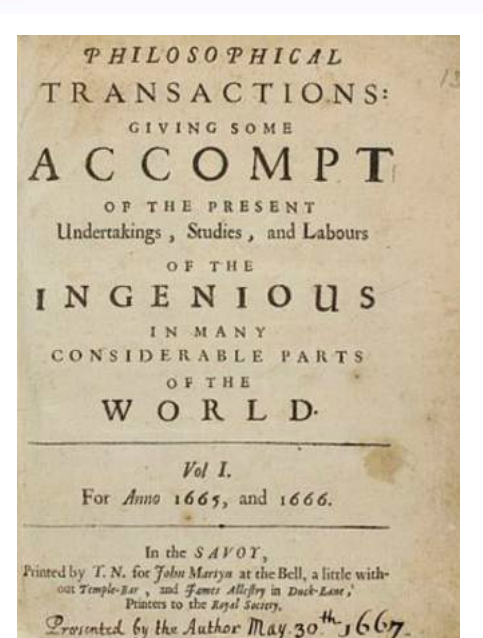

*Londres, 6 Mars 1665,* création des *`Philosophical Transactions of the la Royal Society'*

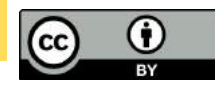

## **Copyright / Droit d'auteur**

- Grande Bretagne, 10 Avril 1710: Copyright

La Reine Anne accorde aux auteurs le droit de contrôler la copie de leurs oeuvres. La durée du copyright est de 14 ans, renouvelable une fois, après quoi leurs oeuvres entrent dans le domaine public.

#### - Etats-Unis, 4 Juillet 1776: Copyright

L'article 1 de la Constitution des Etats-Unis protège le droit exclusif des auteurs et la loi fédérale de 1790 instaure le régime anglais du copyright.

#### - France, 4 Août 1789: Droit d'auteur

Les révolutionnaires abolissent les privilèges et accordent aux auteurs le droit exclusif d'autoriser la reproduction de leurs oeuvres pendant toute leur vie et à leur héritiers pendant les cinq années suivantes. À l'issue de ce délai, leurs œuvres entrent dans le domaine public.

#### Aujourd'hui

Copyright: Royaume-Uni, Etats-Unis, pays membres du Commonwealth. Droit d'auteur: Europe continentale, Amérique Latine, Japon, Corée. Pas de propriété intellectuelle: Inde, Chine, Russie. Les publicheurs dominant le marché appliquent le copyright car il est à leur avantage.

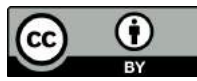

### **La publication à l'ère de l'imprimerie**

A l'ère de l'imprimerie (suite à l'invention de la presse à papier par Johannes Gutenberg vers 1450 à Mayence), les chercheurs n'avaient jamais critiqué le modèle économique de la publication des articles de recherche, où ils devaient céder gratuitement leurs droits d'auteur aux publicheurs et leur acheter les revues par abonnement.

Il n'y avait pas d'autres moyens de lire et de diffuser les revues de recherche:

- les chercheurs soumettaient leurs articles aux revues sous forme manuscrite,

- les publicheurs étaient des imprimeurs chargés de mettre en page, d'imprimer et de vendre les revues de recherche par abonnement aux bibliothèques et aux particuliers qui les recevaient par la poste.

Le 21ème siècle a vu l'avénement de l'ère munérique, grâce au développement de l'édition électronique, d'*Internet* et du *Web*. Aujourd'hui les chercheurs soumettent leurs articles aux revues sur la plateforme du publicheur après les avoir mis en page `prêts à imprimer'.

## **Invention de la publication numérique**

• En 1978 *Donald Knuth*, professeur d'informatique à l'Université de Stanford, conçoit et développe le logiciel libre *TeX* pour la mise en page des articles, en particulier pour les formules mathématiques.

En 1989 *Tim Bernes-Lee* et *Roger Cailliau*, informaticiens au CERN, introduisent les adresses URL, le protocole de communication http et le langage hypertexte *html* qui permettent au Web de fonctionner. Ils refusent de les breveter afin que tout le monde puisse en profiter librement.

En 1991 *Paul Ginsparg*, physicien au Los Alamos National Laboratory, crée la plate-forme en accès libre *arXiv* pour échanger les prépublications (preprints) de physique, mathématiques et informatique entre chercheurs.

• En 1994 *Michael Jensen*, professeur d'économie à l'Université d'Harvard, crée la plate-forme en accès libre *SSRN* pour échanger les prépublications d'économie et de sciences sociales, qui était le plus grand dépôt de prépublications en accès libre mais le publicheur commercial *Elsevier* l'a racheté en 2016.

• En 1998 *John Willinsky*, professeur à l'Université de Stanford crée le logiciel libre OJS (Open Journal System) pour gérer la révision par les pairs et la publication d'articles, qui est utilisé par 35 000 revues de recherche.

Comment quelques grands publicheurs commerciaux privés ont-ils pris de contrôle des articles et des revues de recherche

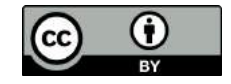

### **Les publicheurs ont le contrôle**

Aujourd'hui les publicheurs possèdent les revues et les articles car ils obligent les chercheurs à leur céder gratuitement leur copyright/droit d'auteur. Ils leur demandent d'assurer gratuitement le fonctionnement des comités éditoriaux et la révision des articles par les pairs.

Ce modèle économique date de l'ère de l'imprimerie, avant *Internet*, mais il n'a plus de sens à l'ère numérique, sinon celui d'augmenter les profits des publicheurs dominant le marché et de leurs actionnaires.

Les chercheurs veulent reprendre le contrôle des revues de recherche, dont ils assurent l'évaluation par les pairs, et des articles de recherche, qu'ils rédigent, ceci afin de maximiser leur dissémination.

> *Pour en savoir plus, voir : #DataGueule 63, Privés de savoir? https://www.dailymotion.com/video/x4xsc8b*

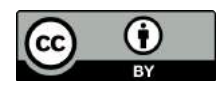

## **Quels publicheurs dominent?**

Quatre entreprises commerciales privées dominent le 'marché' : *Reed Elsevier*, *Springer Nature*, *Wiley-Blackwell* et *Taylor&Francis*. 

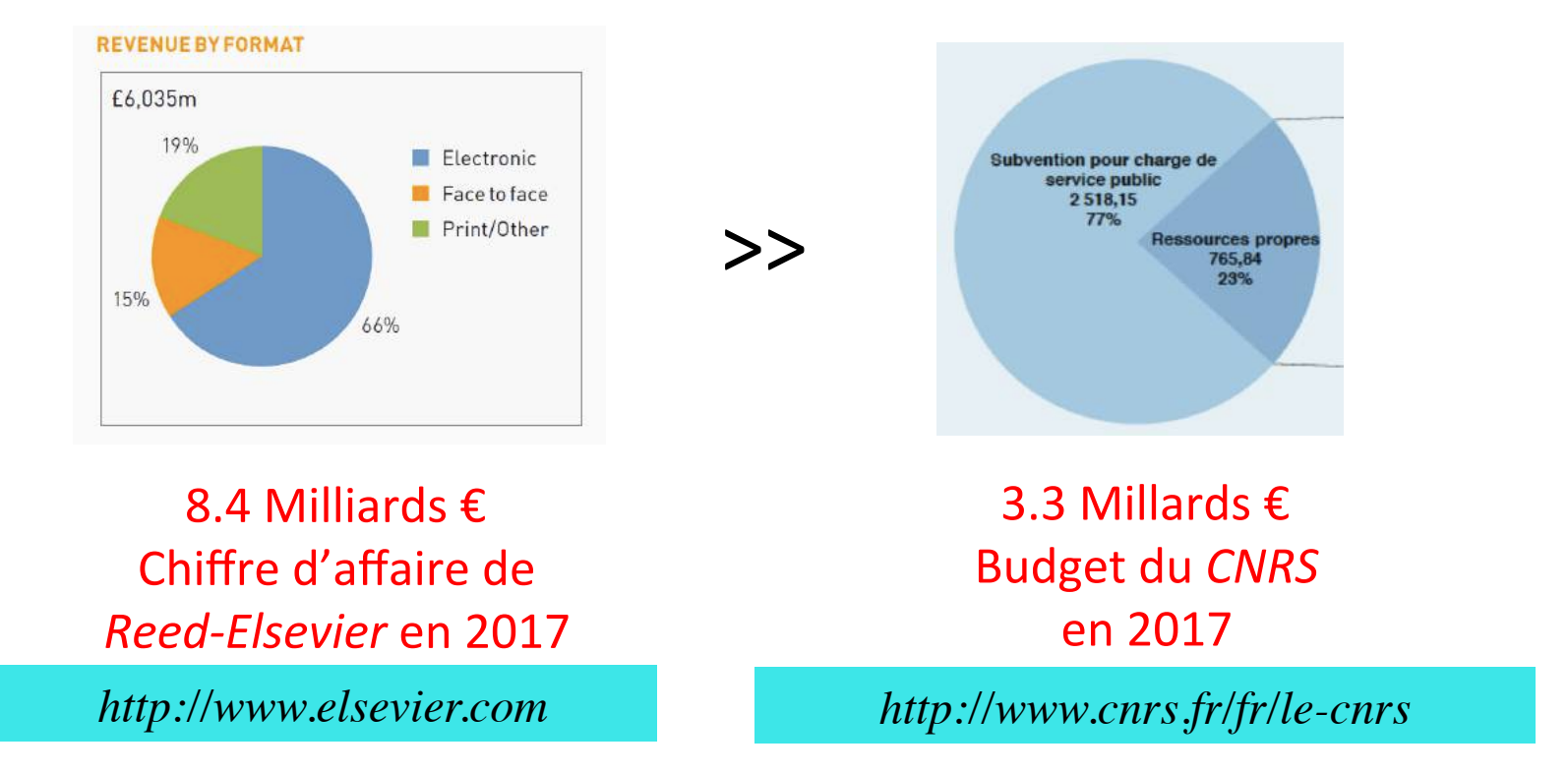

Ces entreprises forment un oligopole contrôlant la publication des revues de recherche grâce à leurs chiffres d'affaire et leurs profits exhorbitants (entre 30 et 40%), ainsi que la puissance de leur lobbying.

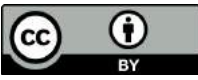

#### Profits opérationnels et marge de profit de *Reed-Elsevier* pour sa division Scientifique, Technique et Médicale (STM) de 1990 à 2015

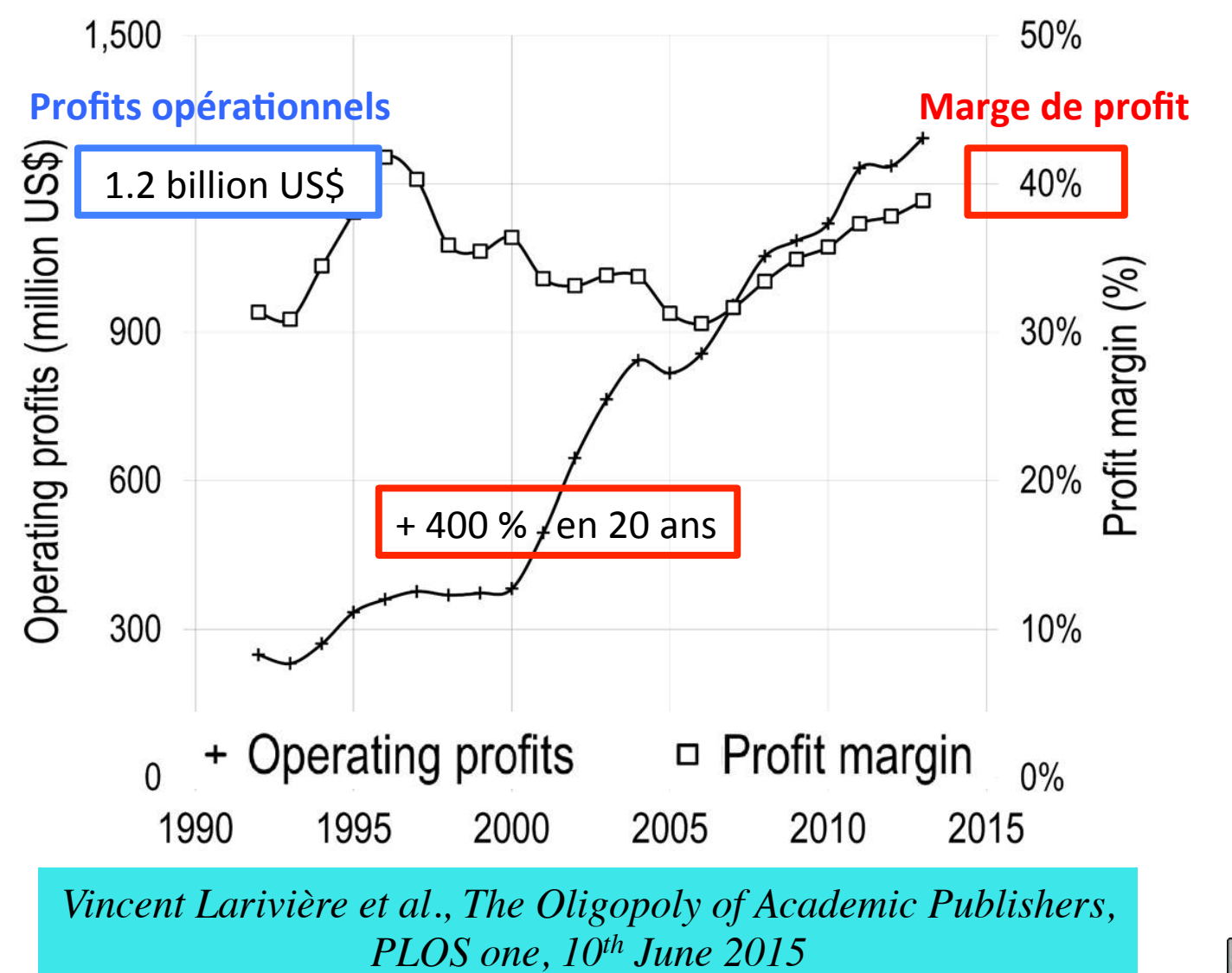

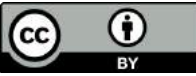

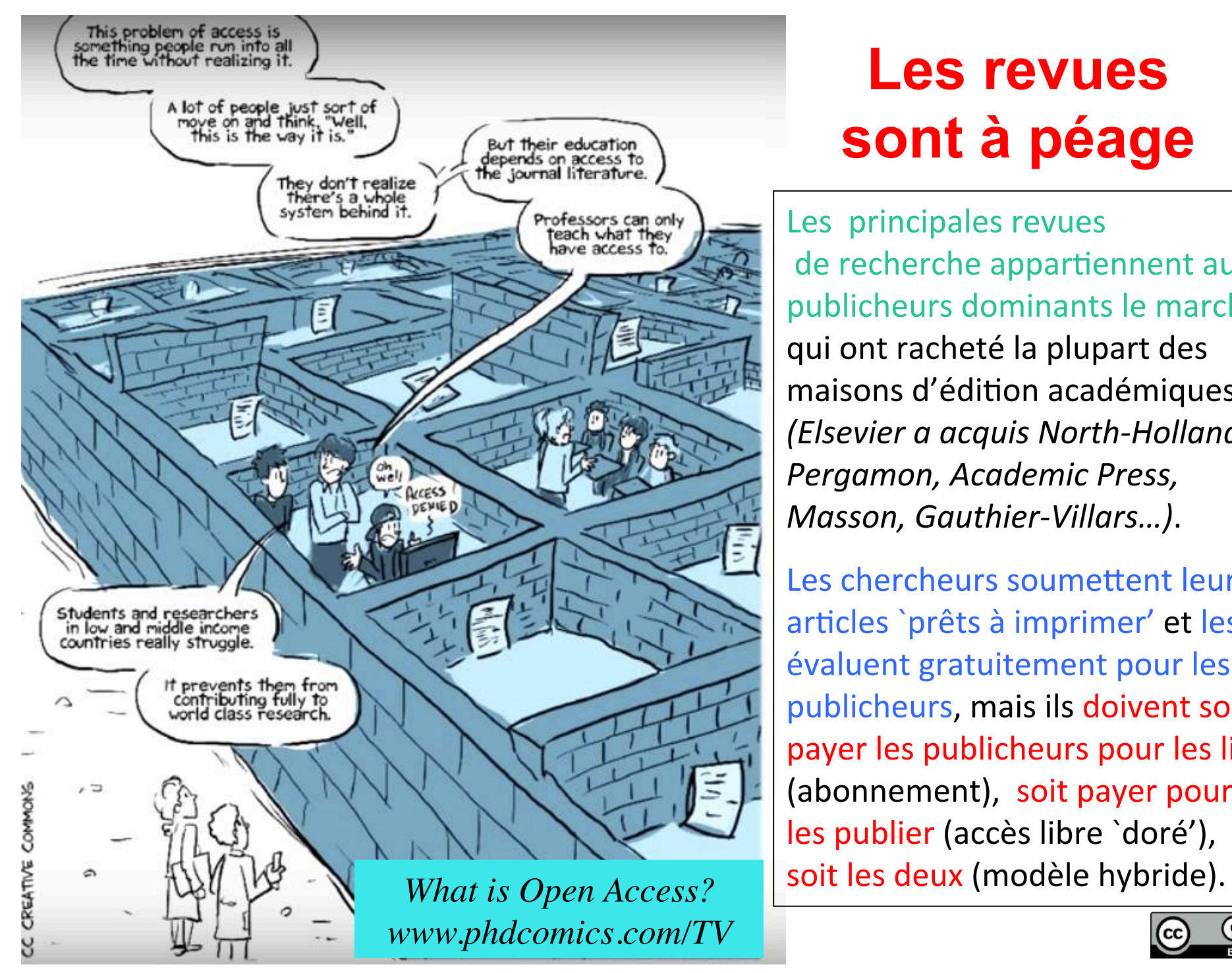

## **Les revues sont à péage**

Les principales revues de recherche appartiennent aux publicheurs dominants le marché qui ont racheté la plupart des maisons d'édition académiques *(Elsevier a acquis North-Holland, Pergamon, Academic Press, Masson, Gauthier-Villars…)*. 

Les chercheurs soumettent leurs articles `prêts à imprimer' et les évaluent gratuitement pour les publicheurs, mais ils doivent soit payer les publicheurs pour les lire (abonnement), soit payer pour les publier (accès libre `doré'),

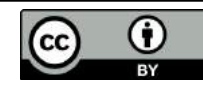

#### **L'accès libre 'doré' est dangereux**

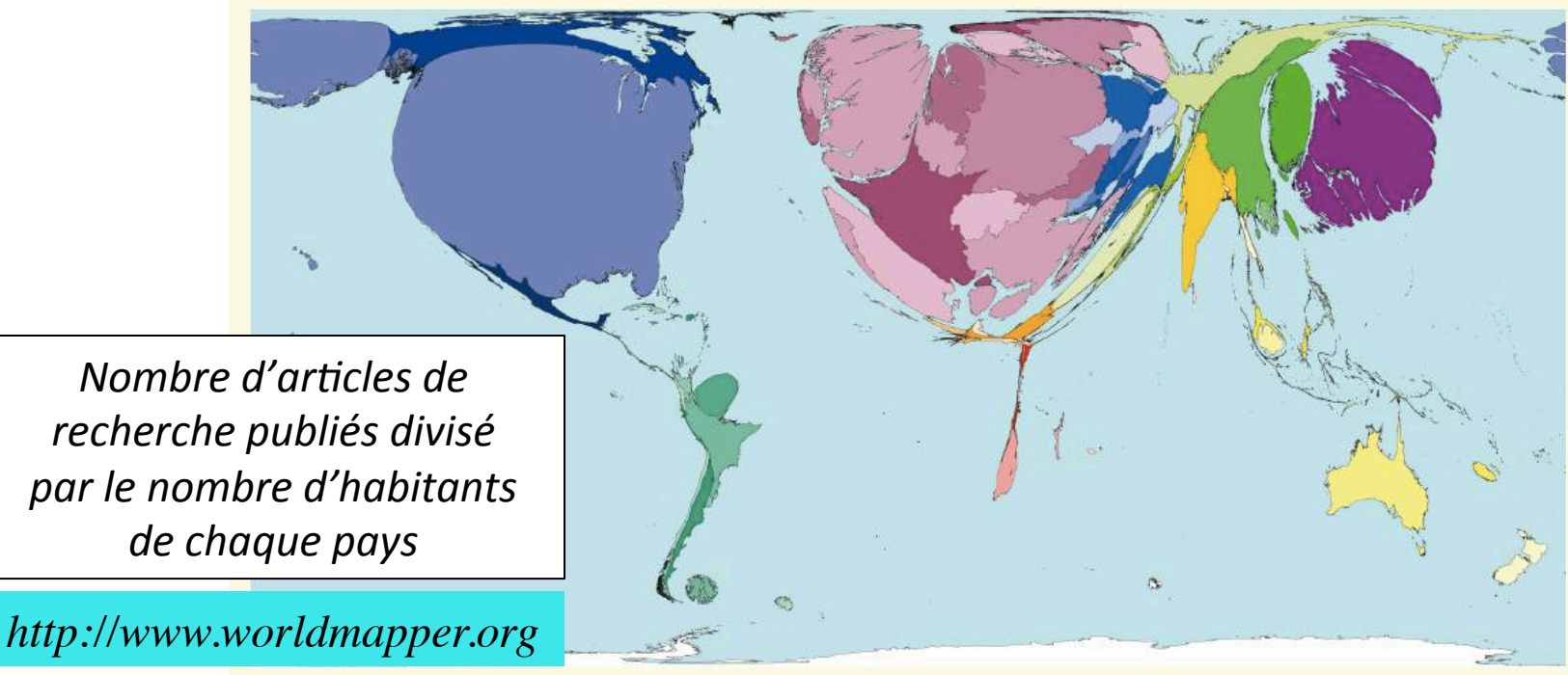

- Centre National de la Recherche Scientifique  $1 -$
- Chinese Academy of Sciences\*  $\mathcal{P}$
- Russian Academy of Sciences\*
- **Harvard University**  $\Delta$
- Helmholtz Gemeinschaft\*
- Max Planck Gesellschaft\*
- University of Tokyo

*http://www.scimagoir.com*

Si les chercheurs doivent payer les publicheurs pour publier leurs articles en accès libre, la recherche française courre à la banqueroute! Pour l'éviter il faudra, soit limiter le nombre de publications par chercheur, sinon trouver et imposer un autre modèle d'accès libre.

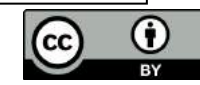

Comment les chercheurs et les instances qui financent la recherche tentent-elles de reprendre possession des articles et des revues de recherche

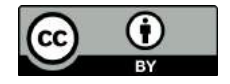

### **2001, SPARC declaring independence**

#### **Declaration of the Scholarly Publishing and Academic Resources Coalition :**

Please join me in DECLARING INDEPENDENCE from publishers and journals that do not serve the research community.

We scientists can exercise control of our journals. We can transform them from commercial commodities back to instruments of service to education and research. When we are in control, we fulfill our responsibility to ourselves, to society, to our institutions, and to our colleagues throughout the world.

In recent times, purely commercial interests have gained sway over too many of the journals that we depend on for research information. Maximizing profits has become the controlling goal. A system that should serve us is at the mercy of corporate acquisitions and profit-oriented planners. Disseminating scholarly research seems to be an afterthought.

**A Guide to Creating Community-Controlled Science Journals** 

Michael Corry

Michael L. Rosenzweig Editor-in-Chief, Evolutionary Ecology Research Professor, Department of Ecology and Evolutionary Biology, University of Arizona

### **2002, Budapest Open Access Initiative**

To achieve open access to scholarly journal literature, we recommend two complementary strategies:

**I. Self-Archiving:** First, scholars need the tools and assistance to deposit their refereed journal articles in open electronic archives.

**II.** Open-access Journals: Second, scholars need the means to launch a new generation of journals committed to open access, and to help existing journals that elect to make the transition to open access.

These new journals will not charge subscription or access fees, and will turn to other methods for covering their expenses, including the foundations and governments that fund research, the universities and laboratories that employ researchers, endowments set up by discipline or institution, friends of the cause of open access, funds freed up by the demise or cancellation of journals charging traditional subscription or access fees.

There is no need to favor one of these solutions over the others for all disciplines or nations, and no need to stop looking for other creative alternatives.

### **2003, Berlin declaration on Open Access**

#### **Berlin Declaration on Open Access to Knowledge** in the Sciences and Humanities

#### **Preface**

The Internet has fundamentally changed the practical and economic realities of distributing scientific knowledge and cultural heritage. For the first time ever, the Internet now offers the chance to constitute a global and interactive representation of human knowledge, including cultural heritage and the guarantee of worldwide access.

#### Goals

Our mission of disseminating knowledge is only half complete if the information is not made widely and readily available to society. New possibilities of knowledge dissemination not only through the classical form but also and increasingly through the open access paradigm via the Internet have to be supported. We define open access as a comprehensive source of human knowledge and cultural heritage that has been approved by the scientific community.

In order to realize the vision of a global and accessible representation of knowledge, the future Web has to be sustainable, interactive, and transparent. Content and software tools must be openly accessible and compatible.

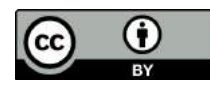

## 2003, signataires de la déclaration de Berlin

#### **German research organisations**

Hans-Jörg Bullinger President of the Fraunhofer Society

Karl Max Einhäupl Chairman des Wissenschaftsrates

**Peter Gaehtgens** President of the Hochschulrektorenkonferenz

**Peter Gruss** President of the Max Planck Society

Hans-Olaf Henkel **President Leibniz Association** 

Walter Kröll **President Helmholtz Association** 

Ernst-Ludwig Winnacker **President German Research Foundation** 

Friedrich Geisselmann Head of the Deutscher Bibliotheksverband

#### international

**Bernard Larrouturou** Director General, Centre National de la Recherche Scientifique (CNRS)

Jürgen Mittelstraß President, Academia Europaea

Paolo Galluzzi Director, Istituto e Museo di Storia della Scienza, Florence

Christian Bréchot Director General, Institut National de la Santé et de la Recherche Médicale (INSERM)

Yehuda Elkana President and Rector, Central European University, Budapest

Jean-Claude Guédon Open Society Institute

José Miguel Ruano Leon Minister of Education, Cultura y Deportes Gobierno de Canarias

**Jens Braarvig** Director, Norwegian Institute of Palaeography and Historical Philology

Dieter Simon President, Berlin-Brandenburg Academy of Sciences and Humanities

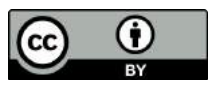

## **2011, une chercheuse innove**

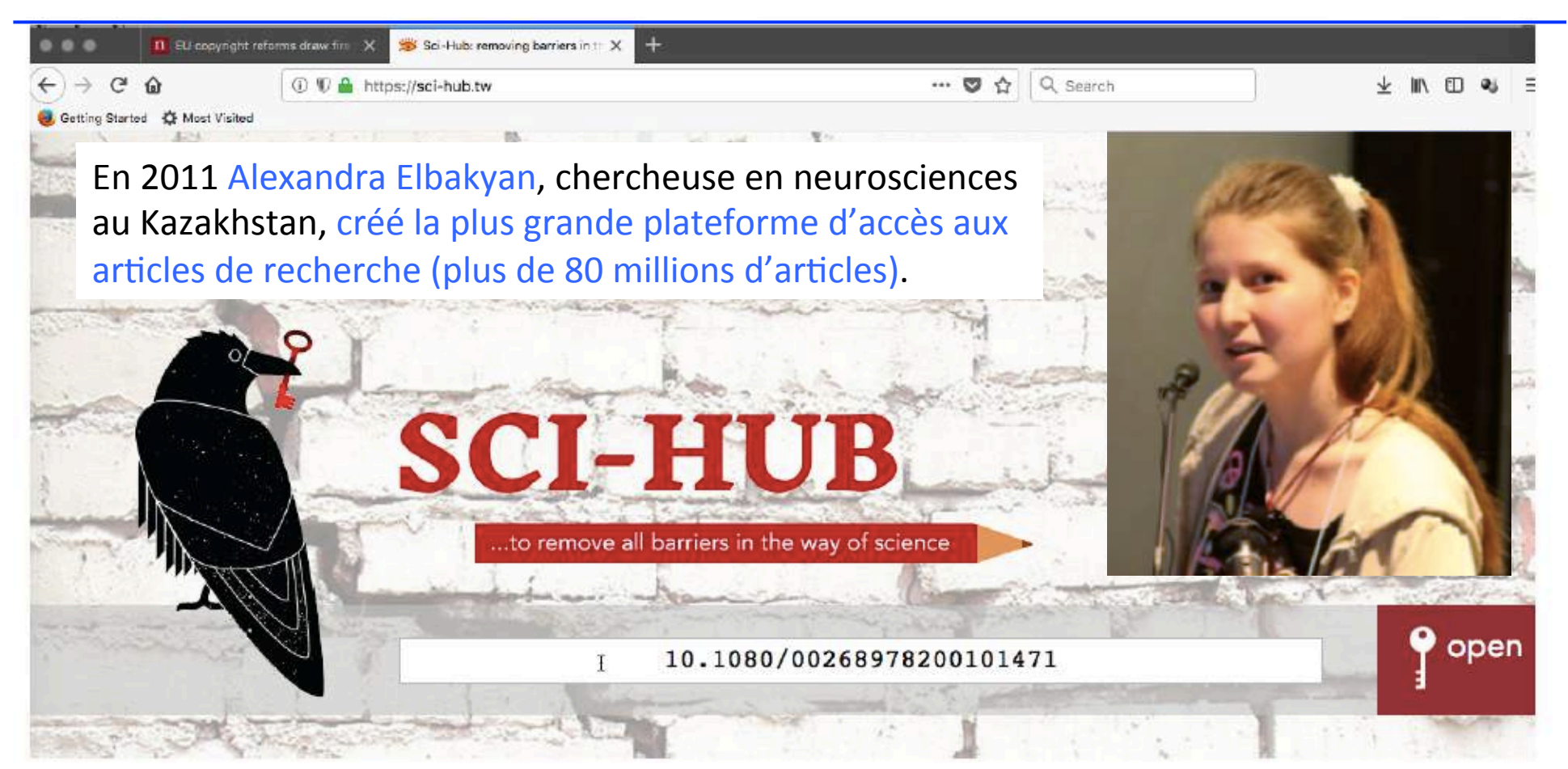

Allez sur le site où l'article est bloqué par un péage, recopiez son *DOI* (Digital Object Identifier), puis allez sur *Sci-Hub* et entrez le *DOI* 

*http://openscience.ens.fr/OTHER/SCIHUB/*

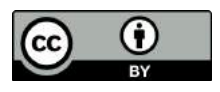

## **2012, des chercheurs se révoltent**

*Sir Tim Gowers* et 33 collègues mathématiciens (dont je suis) avons lancé le mouvement *The Cost of Knowledge* qui appelle à boycotter *Elsevier*, ce qui a permis d'arrêter le *Research Works Act* au Congrès américain, une proposition de loi déposée sous la pression du lobbying d'*Elsevier*.

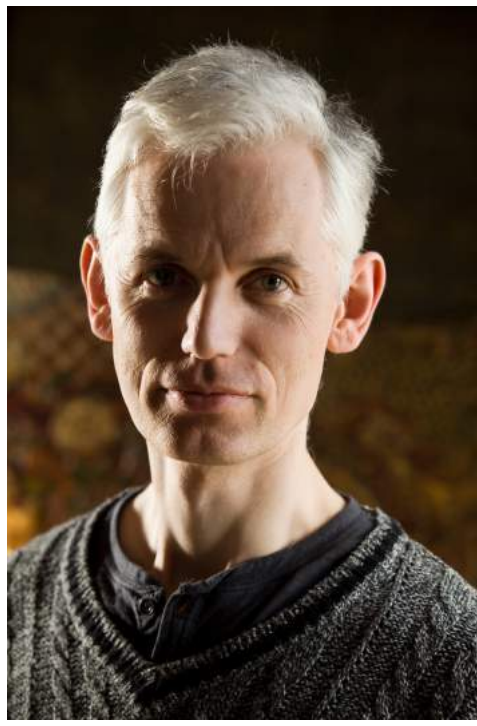

**Sir Tim Gowers,** *Fields Medal 1998* 

#### 20566 Researchers Taking a Stand. See the list

Academics have protested against Elsevier's business practices for years with little effect. These are some of their objections:

- 1. They charge exorbitantly high prices for subscriptions to individual journals.
- 2. In the light of these high prices, the only realistic option for many libraries is to agree to buy very large "bundles", which will include many journals that those libraries do not actually want. Elsevier thus makes huge profits by exploiting the fact that some of their journals are essential.
- 3. They support measures such as SOPA, PIPA and the Research Works Act, that aim to restrict the free exchange of information.

The key to all these issues is the right of authors to achieve easilyaccessible distribution of their work. If you would like to declare

*http://www.thecostofknowledge.com/*

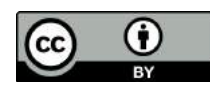

## 2012, la presse a relayé notre boycott

Depuis longemps la presse économique surveillait de près la 'Poule aux oeufs d'or'...

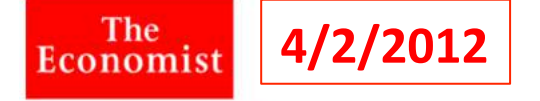

#### **Scientific publishing** The price of information

Academics are starting to boycott a big publisher of iournals

Feb 4th 2012 | from the print edition

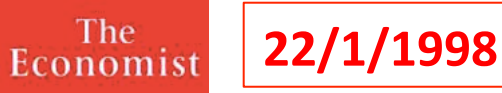

Publishing, perishing, and peer review

Could new kinds of electronic publishing rescue academia from its long-running "journals crisis"?

The Economist, January 22nd 1998

Commercial publishers have begun to experiment with open-access ideas, such as charging authors for publication rather than readers for reading. But if the boycott continues to grow, things could become more urgent. After all, publishers need academics more than academics need publishers. And incumbents often look invulnerable until they suddenly fall. Beware, then, the Academic spring.

#### **Mathematicians Organize Boycott of a Publisher**

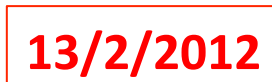

Eimes

More than 5,700 researchers have joined a boycott of Elsevier The signers included three Fields medalists — Dr. Gowers, Terence Tao and Wendelin The New York Werner. The statement was also signed by **Ingrid Daubechies**, president of the International Mathematical Union, who then resigned as one of the unpaid editors in chief at the Elsevier journal Applied and Computational Harmonic Analysis.

## **2012, nous proposons un nouveau modèle**

Note sur la publication en accès libre que j'ai rédigée le 29 Juin 2012 à la demande de *Geneviève Fioraso*, qui venait d'être nommée ministre de la recherche :

Il est indispensable que les chercheurs puissent développer une troisième voie, beaucoup moins coûteuse [...] Elle est appelée *Diamond OA* et se caractérise par le fait que ni le lecteur ni l'auteur ne doivent payer et que le journal appartient, non plus à une maison d'édition, mais au comité éditorial [...] collège de chercheurs qui se charge de la publication des articles avec l'aide d'unités de service.'

#### *http://openscience.ens.fr/MARIE\_FARGE/*

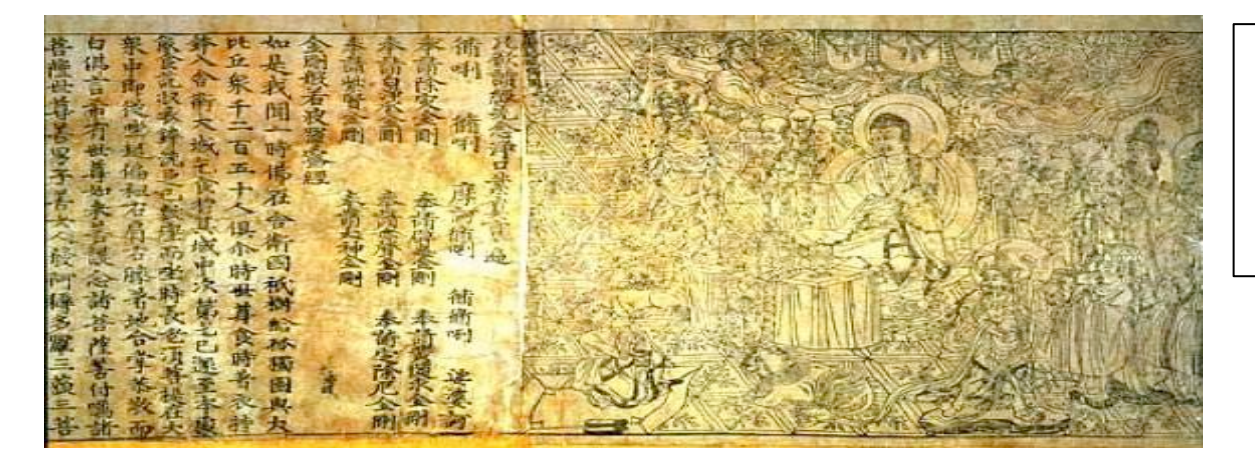

Le choix de *Diamond* vient du *Diamond Sutra,* le premier texte imprimé connu publié en Chine le *11 Mai 868*

*British Library, Londres*

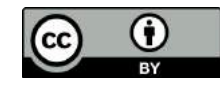

### **Le modèle d'accès libre 'diamant'**

Les auteurs gardent leur droit d'auteur et mettent leurs articles en accès libre sous licence *Creative Commons CC-BY*.

*https://creativecommons.org/licenses/*

Les journeaux appartiennent à leur comité éditorial, composé exclusivement de chercheurs en activité qui assurent bénévolement l'évaluation par les pairs.

Les institutions publiques financent et possèdent les plateformes (d'évaluation, publication et bibliométrie) développées en logiciel libre.

- Les bibliothécaires assurent la visibilité des ar8cles sur *Internet* en ajoutant les métadonnées permettant de les trouver facilement.
	- Les publicheurs peuvent assurer divers services mais après avoir été mis en concurrence par appel d'offre.

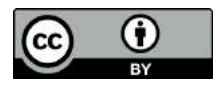

### **Revues en accès libre 'diamant'**

**1** 

IPOL Journal · Image Processing On Line

Revue créée en 2010 par Jean-Michel Morel, IPOL a 41 éditeurs. Elle est financée par le CNES, l'ERC et 13 institutions publiques de 5 pays. Chaque article contient le texte, l'algorithme et le code source, qui sont chacun évalués par des pairs. La plateforme du journal offre au lecteur la possibilité de tester la méthode en ligne sur ses propres données. IPOL est un excellent exemple de science ouverte et reproductible.

*http://www.ipol.im ISSN : 2105-1232 DOI : 10.5201/ipol*

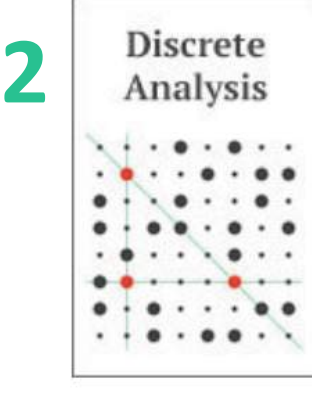

Epi-revue créée en 2015 par Tim Gowers, DA a 12 editeurs. Elle est financée par Cambridge University et la Standhill foundation. Chaque article est déposé sur arXiv puis évalué par des pairs.

*http://discreteanalysisjournal.com ISSN : 2397-3129*

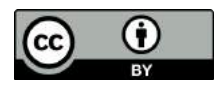

### **Plateformes publiques non commerciales**

**Brasil** + África do Sul Argentina  $\bullet$  Brasil **Chile** Colômbia Costa Rica Cuba **Espanha EMEXICO** Peru Portugal Venezuela + Bolívia

Paraguai

ruguai

Scientific Electronic Library Online

Créée en 1997 à Sao Paulo (Brésil) par *Abel Packer*, elle publie en accès libre 1249 revues (en 2016) de toutes disciplines. Elle est financée sur fonds publics par : FAPESP, CNPq, CAPES, BIREME, BVS et Universidade Federale de Sao Paulo.

revues.ord

ENTRE FOR OPEN FLECTRONIC PUBLISHING

**OpenEdition** Ressources numériques et

communication scientifique

Créée en 1999 à Marseille par *Marin Dacos*, elle publie en accès libre 609 revues de SSH (en 2023). Elle est financée sur fonds publics par: CNRS, EHESS, BSN, AMU.

Les revues sont passées de 300 abonnés papier à 20 000-80 000 visites/mois. 64 millions de visites en 2015.

*http//www.scielo.br https://journals.openedition.org/*

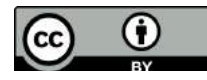

## **2012, libérer les** *CRAS* **d'***Elsevier*

Dans la note que Geneviève Fioraso m'avaient demandée en Juin 2012 sur l'ouverture des publications de recherche, j'avais suggéré que les *CRAS* quittent *Elsevier* et soient publiés en accès libre diamant:

Ce serait une excellente publicité pour l'Académie des Sciences de Paris que ses Comptes-Rendus (CRAS) soient publiés en 'Diamond OA'. En effet, ce serait la première académie à le faire, et cela donnerait aux CRAS une nouvelle envergure. En effet, s'il n'y a pas de frais de publication à payer et si les articles sont mis en accès libre dès qu'ils ont été acceptés par le comité de lecture, nombre de chercheurs ayant perdu l'habitude de publier dans cette revue le feraient à nouveau. Les CRAS sont actuellement publiés par Elsevier mais nombre d'académiciens ne sont pas satisfaits de cette situation. Toutefois, comme l'Académie possède le titre de la revue, il devrait être assez facile de mettre fin à son contrat avec Elsevier et poursuivre la publication des CRAS selon un modèle 'Diamond OA' de publication en accès libre.

 *Marie Farge, Note pour la ministre de la recherche, Juin 29th 2012 http://openscience.ens.fr/MARIE\_FARGE/*

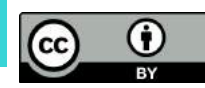

### **2020, les** *CRAS* **en accès libre 'diamant'**

A l'initiative du physicien François Arago, secrétaire perpétuel, les *CRAS* étaient publiés depuis 1835 par *Gauthier-Villars*, qui fut rachetée par *Elsevier* en 2000. Le 23 Novembre 2019 l*'Académie des Sciences de Paris* a décidé de ne pas renouveler le contrat avec *Elsevier* et de publier six *CRAS* en accès libre 'diamant' grâce au *Centre Mersenne*. 

#### Évolution des modalités de consultation des Comptes Rendus de l'Académie des sciences

À dater du 1er janvier 2020, les Comptes Rendus de l'Académie des sciences seront publiés par le centre Mersenne pour l'édition scientifique ouverte (https://www.centre-mersenne.org), pour les séries Mathématique, Physique, Mécanique, Chimie, Géoscience et Biologies, et par le Muséum national d'Histoire naturelle (https://www.mnhn.fr) pour la série Palevol. Les sept revues seront accessibles en libre accès diamant (accès libre et gratuit pour tous aux articles) sur le site : http://comptes-

rendus.academie-sciences.fr (http://comptes-rendus.academiesciences.fr)

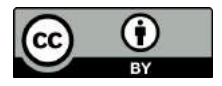

## **2018, création de la plateforme Mersenne**

Plateforme de publication en accès libre 'diamant' et d'évaluation par les pairs de revues académiques, créée en 2018 à Grenoble dans le cadre de la cellule *Mathdoc* (unité de service du CNRS-INSMI et de l'Université de Grenoble).

Principes directeurs:

- **Qualité de l'évaluation par les pairs,** 
	- Service public non lucratif,
		- Archivage pérenne,
- Transparence sur les coûts et la sélection des revues.

La mise en page des articles est faite avec le logiciel libre *LaTeX*, tandis-que le processus éditorial et la publication sont faits avec le logiciel libre OJS (Open Journal System).

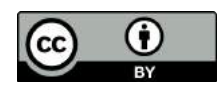

### **2023, infrastructure pour les chercheurs**

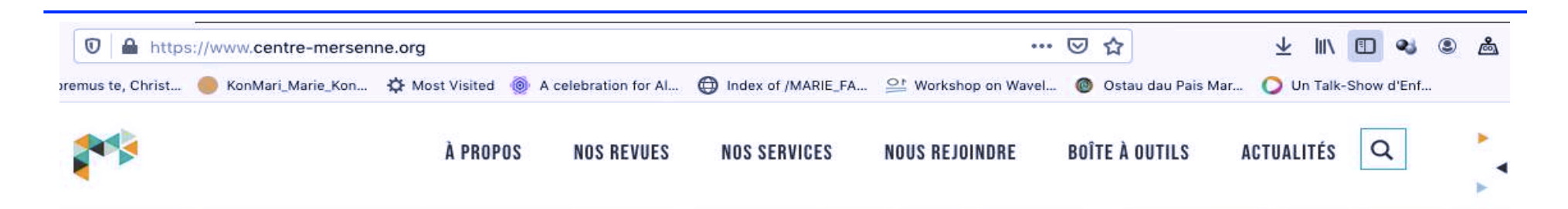

#### LE CENTRE MERSENNE

#### Une plateforme d'édition en libre accès pour publications scientifiques

Le centre Mersenne est une infrastructure d'édition scientifique en libre accès diamant développée par Mathdoc, unité d'appui et de recherche du CNRS et de l'Université Grenoble Alpes, Le centre Mersenne fournit l'ensemble des outils et services d'édition qui permettent aux équipes éditoriales de gérer, produire et diffuser leur publication.

Les revues, livres, actes ou séminaires sont issus de toutes disciplines scientifiques, composés en LaTeX et diffusés en accès libre.

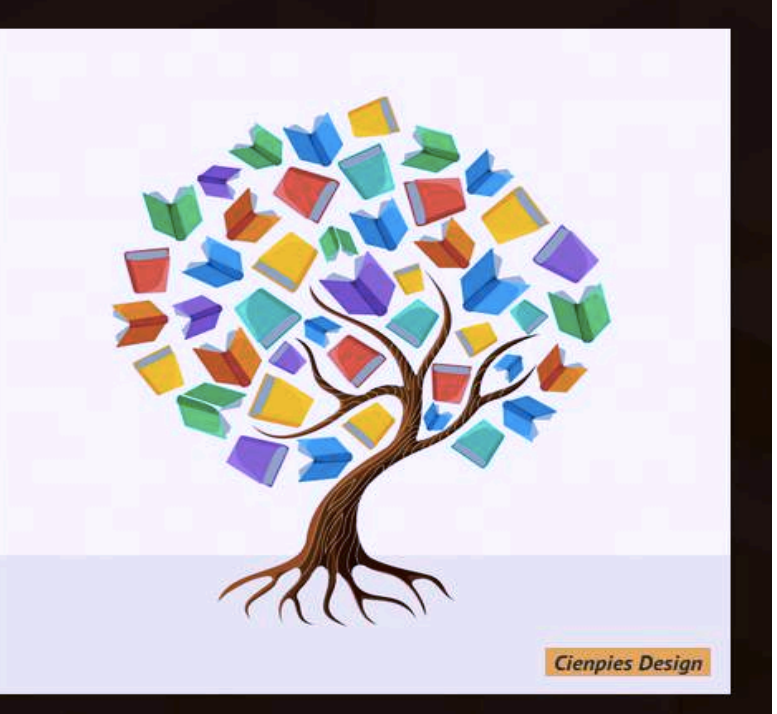

#### **EN SAVOIR PLUS**

### **2023, financement public**

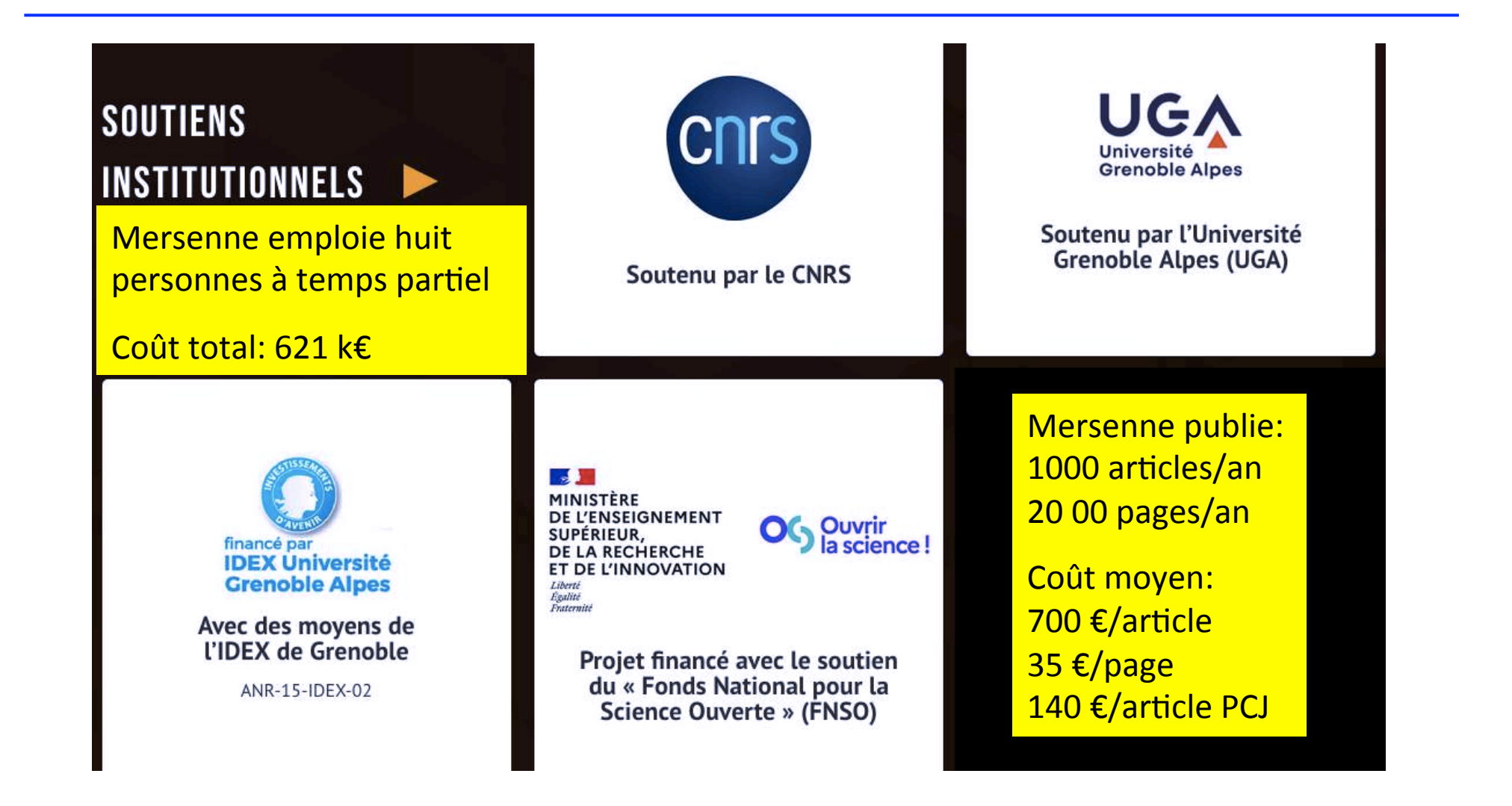

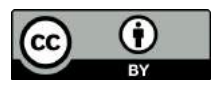

### **2023, Mersenne publie 23 revues**

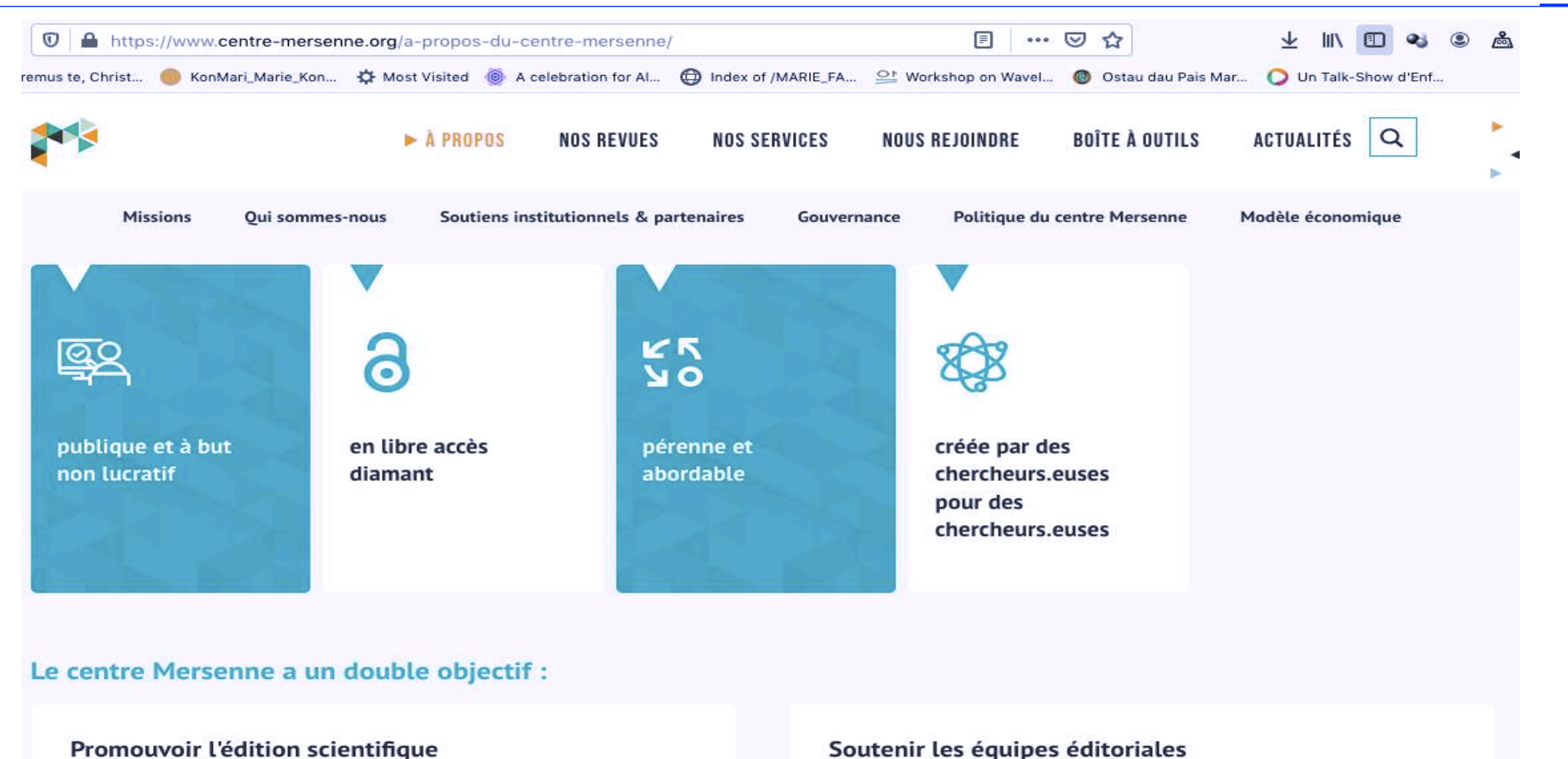

▶ et favoriser la diffusion de publications en libre accès : revues existantes souhaitant s'engager dans le libre accès ou nouvelles revues en création,

#### Soutenir les équipes éditoriales

▶ dans la gestion de leur publication en mettant à leur disposition et à des tarifs abordables des outils ainsi que des services professionnels.

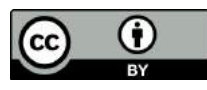

### **Evaluation des revues**

#### **Conseil scientifique**

Le Conseil scientifique est chargé d'évaluer la pertinence des demandes et d'orienter les priorités pour l'affectation des moyens.

- Claude Sabbah (président) CNRS, École polytechnique
- Sylvie Benzoni Université Claude Bernard Lyon 1 Institut Henri Poincaré (IHP)
- Djalil Chafaï Université Paris Dauphine-PSL
- Dean-Pierre Demailly † Université Grenoble Alpes
- Marie Farge CNRS, École Normale Supérieure (ENS)
- Frédéric Hélein Université Paris Cité
- Norbert Schappacher Université de Strasbourg
- Christoph Sorger Nantes Université
- Laurette Tuckerman CNRS, Sorbonne Université, Paris
- Laure Saint-Raymond IHES
- Karim Ramdani Université de Lorraine INRIA Nancy Grand Est
- Amaury Lambert CNRS, École Normale Supérieure Paris (ENS)

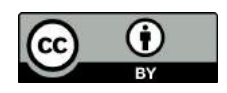

### **2023, Mersenne publie 23 revues**

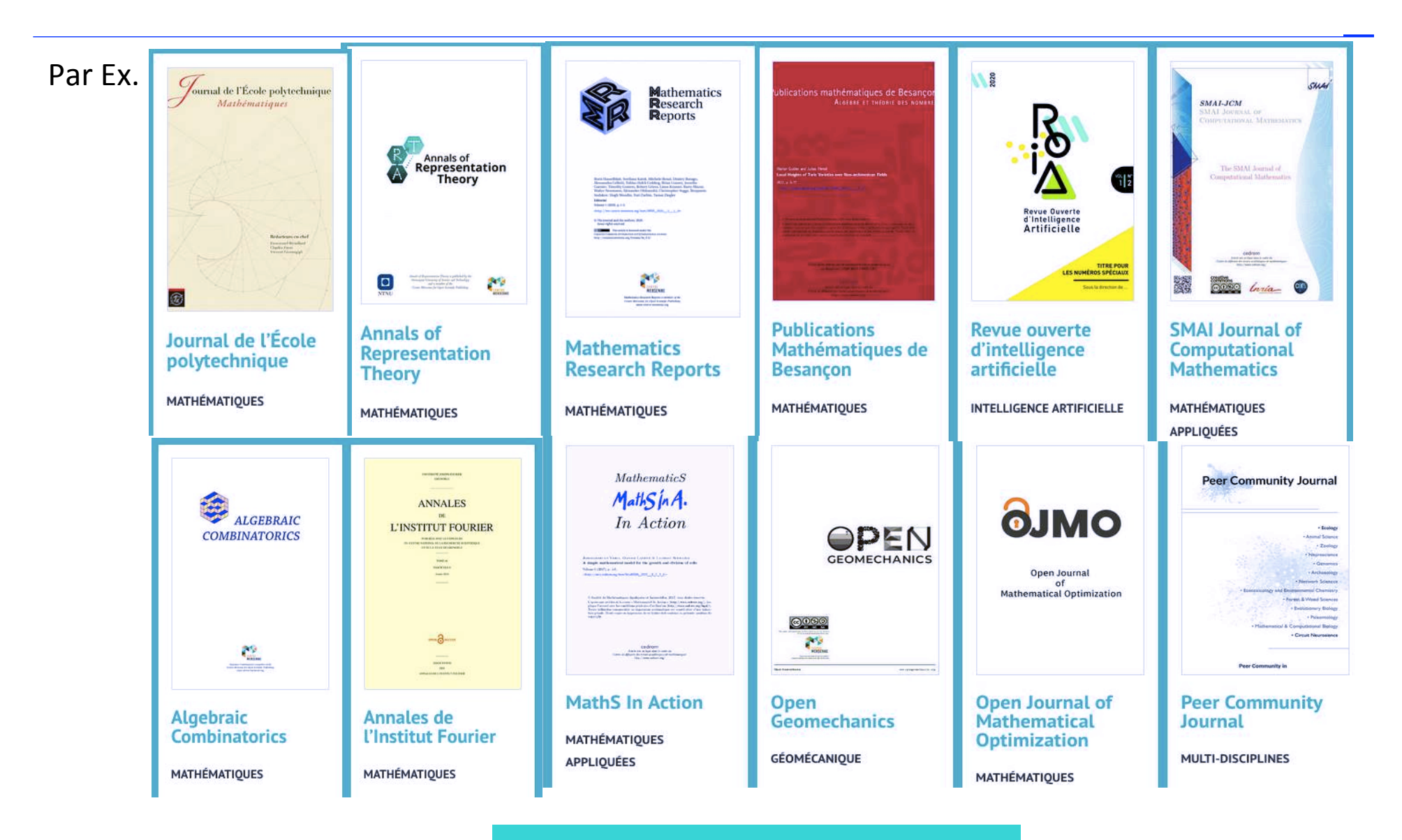

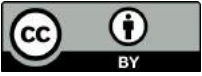

### **et aussi les CRAS émancipés d'***Elsevier*

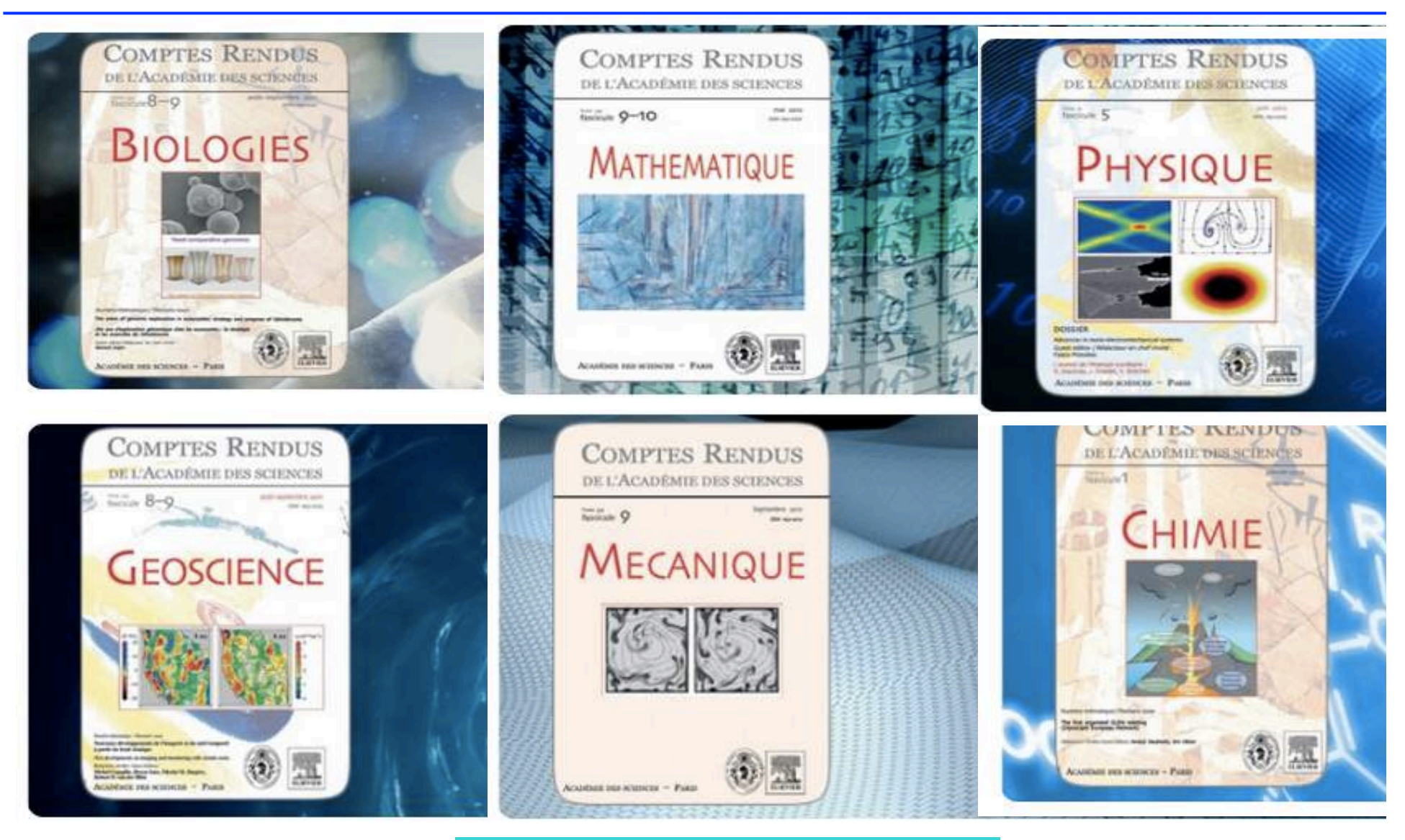

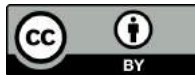

### **Autres revues émancipées d'***Elsevier*

En 1999, le comité éditorial du *Journal of Logic Programming* ont démissionné et créé une nouvelle revue *Theory and Practice of Logic Programming*.

En 2003, le comité éditorial *du Journal of Algorithms* a démissionné et créé la revue ACM Transactions on Algorithms.

En 2005, le comité éditorial du *International Journal of Solids and Structures* a démissionné pour créer le *Journal of Mechanics of Materials and Structures*.

En 2006, le comité éditorial de la revue *Topology* créa le *Journal of Topology*. 

En 2015, le comité éditorial de la revue *Lingua* démissionna pour créer la revue en accès libre *Glossa*. 

En 2019, les membres du comité éditorial du *Journal of Informetrics* ont démissionné et lancé la nouvelle revue *Quantitative Science Studies* avec le soutien du MIT, répondant aux exigence de l'Open Access.

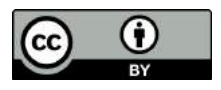

Quelques conseils pour publier vos articles, être relecteur et membre des comités éditoriaux de revues de recherche

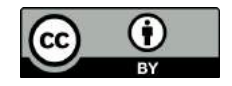

### **La meilleure solution en attendant mieux**

Aujourd'hui les publicheurs nous imposent leur modèle 'doré', où nous devons payer pour publier nos articles. Ceci est inadmissible du point de vue éthique car il conduit à la création de nombreuses revues de mauvaises qualité et prédatrices.

*http://openscience.ens.fr/MARIE\_FARGE2011\_AVIS\_COMITE\_ETHIQUE\_CNRS*

La meilleure façon de gérer la transition actuelle est l'accès libre 'vert', où les chercheurs publient dans les revues qu'ils préfèrent et déposent leur version auteur en accès libre grâce à des archives publiques.

*http://openscience.ens.fr/MARIE\_FARGE2017\_BOOK\_CHAPTER\_COMMISSION*

Certaines revues autorisent ce dépôt dès la date de publication. La Loi Lemaire pour la République Numérique du 7 Octobre 2016 rend ce dépôt légal au plus six mois après la publication.

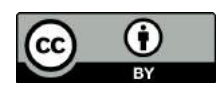

### **2018, Annonce par Carlos Moedas du plan S**

#### Plan S **4/9/2018**

**Accelerating the transition to** full and immediate Open Access to scientific publications

"After 1 January 2020 scientific publications on the results from research funded by public grants provided by national and European research councils and funding bodies, must be published in compliant Open Access Journals or on compliant Open Access Platforms."

- Authors retain copyright of their publication with no restrictions. All publications must be published under an open license, preferably the Creative Commons Attribution Licence CC BY, In all cases, the license applied should fulfil the requirements defined by the
	- Berlin Declaration: • When Open Access publication fees are applied, their funding is standardised and capped (across Europe);
- The Funders will ensure jointly the establishment of robust criteria and requirements for the services that compliant high quality Open Access journals and Open Access platforms must provide;
- The Funders will monitor compliance and sanction non-compliance.
- The 'hybrid' model of publishing is not compliant with the above principles;

L*'European Research Council*, *Science Europe*, la *Welcome Trust* (UK), la Fondation Bill et Melinda Gates (USA) et les institutions nationales de financement public de la recherche de 13 pays européens l'appliquent . 

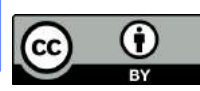

### **2019, Annonce du MESR**

Plan du Ministère de l'Enseignement Supérieur et de la Recherche:

**4/7/2019** 

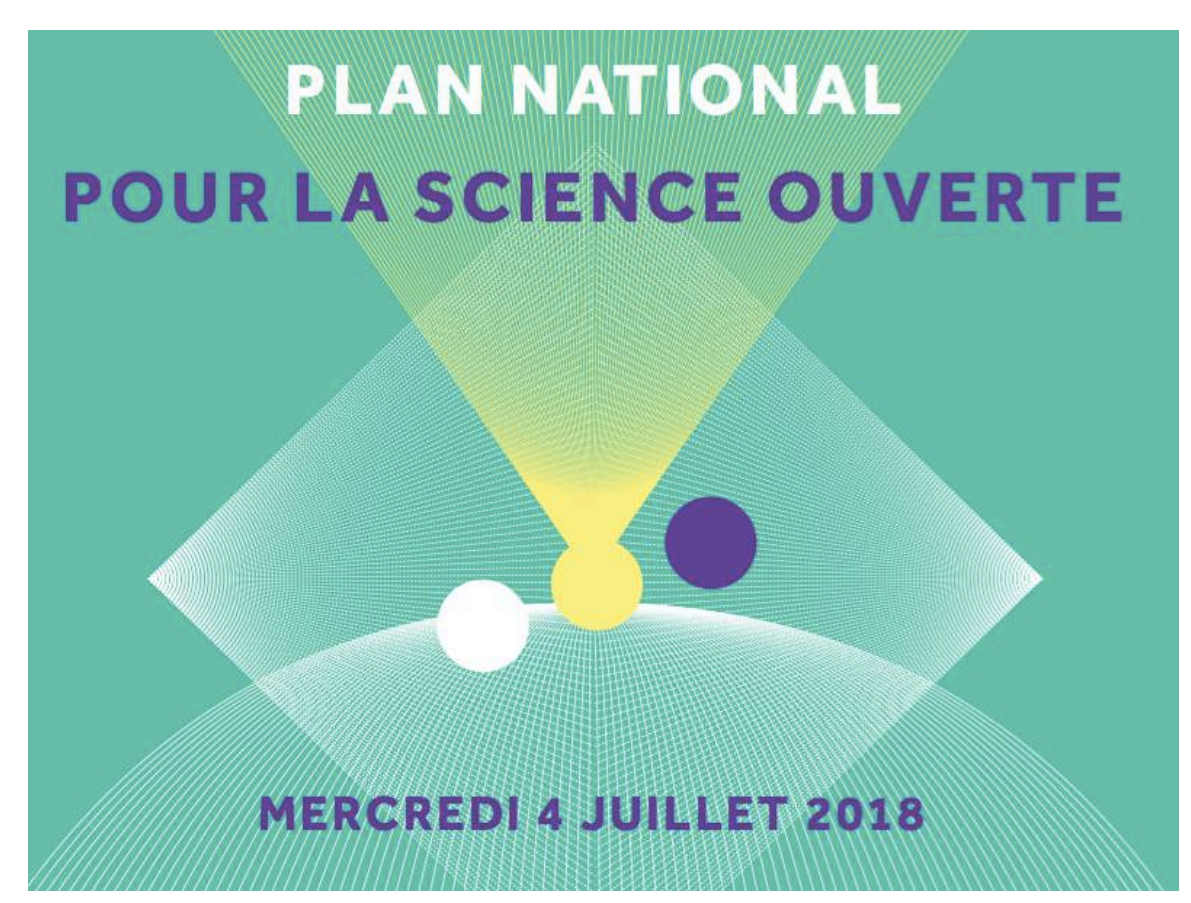

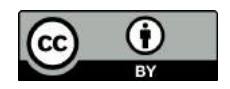

## **Recommandation du MESR**

**1/7/2022** 

Avant de soumettre un article pour publication ajouter l'avertissement:

'A des fins de diffusion en accès ouvert, une licence CC-BY a été appliquée par l'auteur au présent article et le sera sur toute version ultérieure jusqu'à celle acceptée pour publication'.

> *Guide pour les chercheuses et les chercheurs, Juillet 2022*

*Mettre en œuvre la stratégie de non-cession des droits sur le publications scientifiques*

*Ministère de l'Enseignement Supérieur et la Recherche (MESR)*

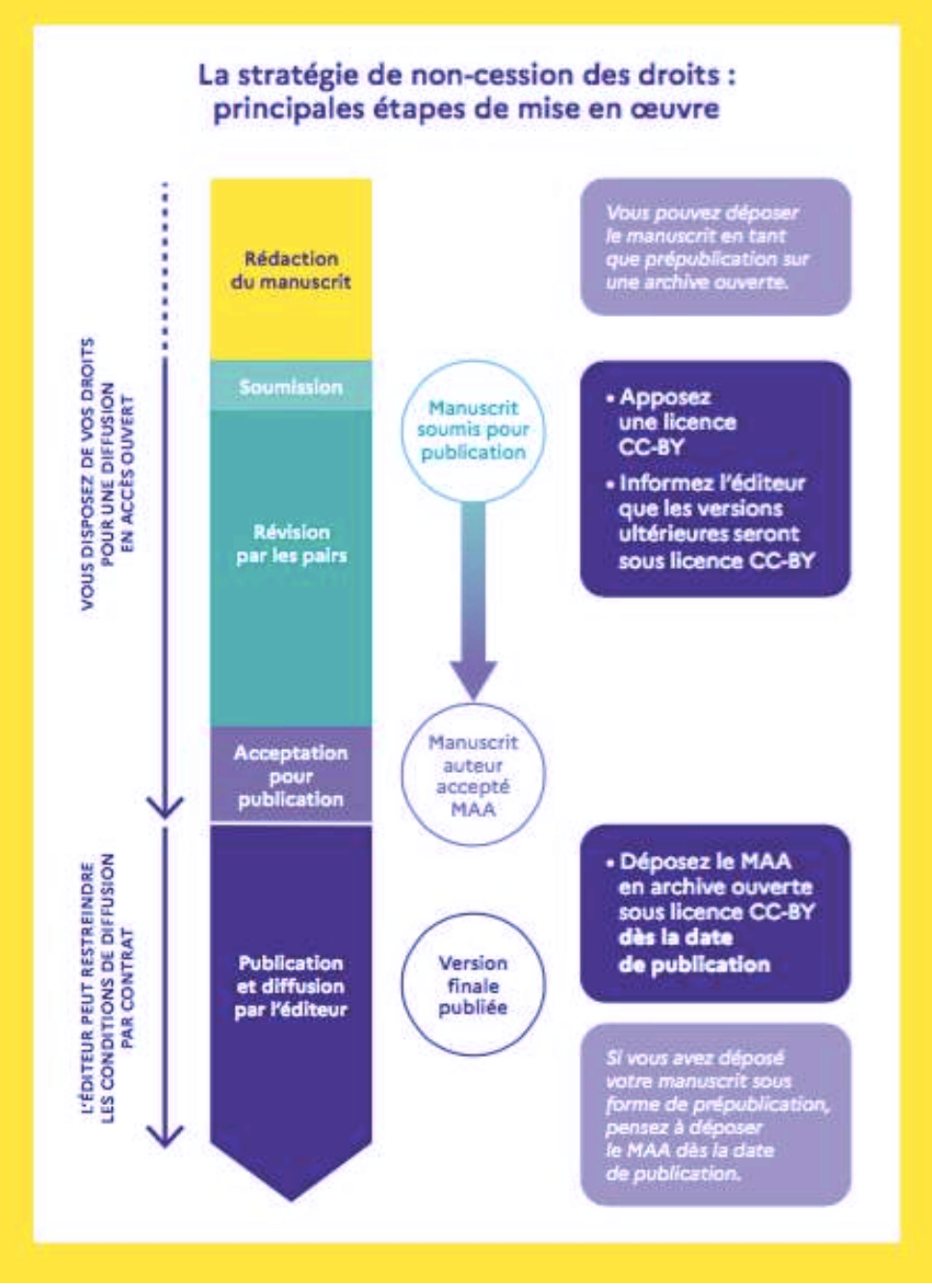

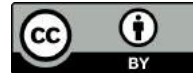

# **Comment je procède avec mes articles**

#### 1. A la fin de l'article j'ajoute l'avertissement suivant :

In accordance with the policy of my employer, the 'Centre National de la Recherche Scientifique', the European Commission and 'cOAlition S' (https:// www.coalition-s.org), I retain my copyright and provide a Creative Commons CC-BY license  $(htts://creation.commons.org)$ , so that this article is in open access for everyone to freely disseminate it.

#### **2.** Avant de soumettre l'article je le dépose dans arXiv en CC-BY

*https://arxiv.org/*

**3.** Je refuse de signer les contrats des publicheurs **car n'étant pas juriste je ne les comprends pas** 

Grâce à la licence CC-BY j'ai déjà donné le droit à tout le monde de publier mon article en citant mon nom en tant qu'auteur (BY veut dire 'attribution'), donc le publicheur a le droit de publier mon article sans me le demander, Il n'a donc nul besoin de me faire signer un contrat incompréhensible. Aussi longtemps que le CNRS ne met pas à notre disposition des juristes spécialistes du copyright et du droit d'auteur, nous devons nous méfier et ne pas signer.

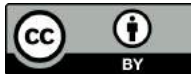

### **No free view? No review!**

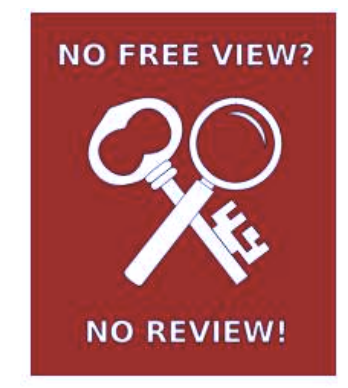

Plateforme créée en 2019 par Antonin Delpeuch, quand il était thésard en math-informatique à l'Université d'Oxford 

Many scientific articles are currently published in subscription journals and locked behind paywalls. This model impedes research and diverts public funding to parasitic publishers, while relying almost entirely on the unpaid work of researchers. We believe that science should evolve towards a different publishing model in which all scientific publications are freely available to readers as open access, without charging authors unfair prices.

For this reason, we will avoid serving as peer reviewers for venues that do not make publicly available the research that we review. Instead, we will give priority to open-access venues in how we allocate our reviewing time and organizational efforts.

> *https://nofreeviewnoreview.org/ https://nofreeviewnoreview.org/faq*

Donc je refuse d'évaluer un article soumis à une revue si elle n'est pas en accès libre, de préférence `Diamant'.

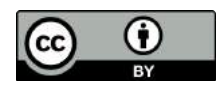

### **Conclusion**

Les publicheurs possèdent les revues, les rapports de évaluateurs et les données bibliométriques qu'ils utilisent pour contrôler leur 'marché' (*i.e.*, notre travail). Ils imposent leur modèle d'accès libre 'doré' aux prix qu'ils décident. Ce modèle crée une surproduction d'articles et la création de journeaux prédateurs.

Nous devons protéger les revues à comité de lecture qui nous sont utiles, qui ont une bonne reputation et d'excellentes pratiques, et garder la liberté de soumettre nos articles aux revues que l'on préfère. Si on est membre du comité éditorial on peut proposer que la revue candidate pour être publiée gratuitement en accès libre 'diamant'.

Nous ne devons plus donner nos droits d'auteur à qui que ce soit! Avant de soumettre l'article à une revue à comité de lecture de notre choix, le déposer sur une archive ouverte en le mettant sous licence CC-BY.

*https://www.coalition-s.org/*

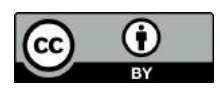

### **Pour plus d'information**

#### *http://openscience.ens.fr*

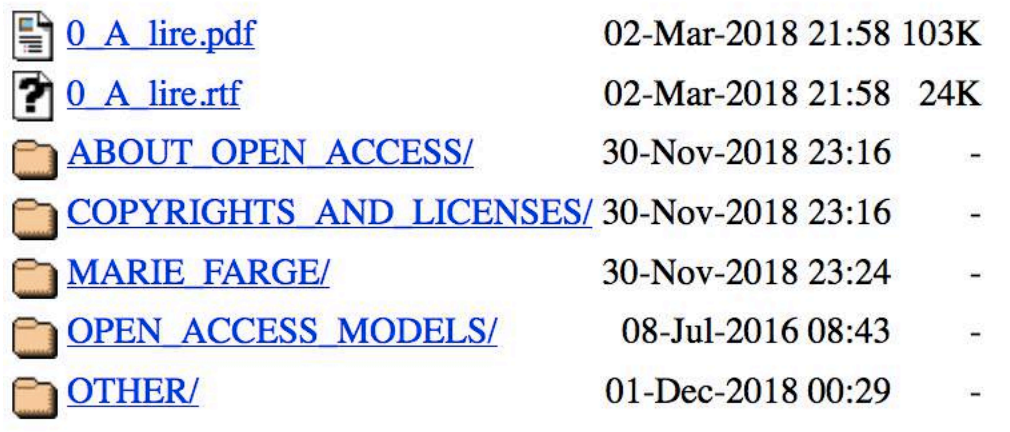

#### *http://openscience.ens.fr/MARIE\_FARGE*

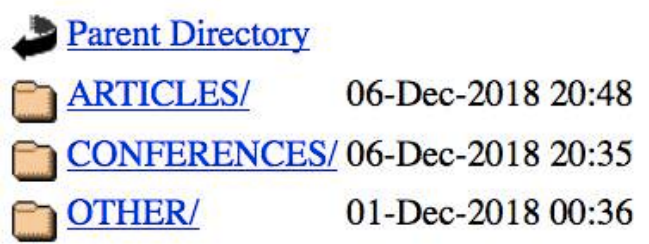

*marie.farge@ens.fr http://wavelets.ens.fr*

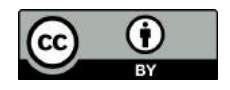

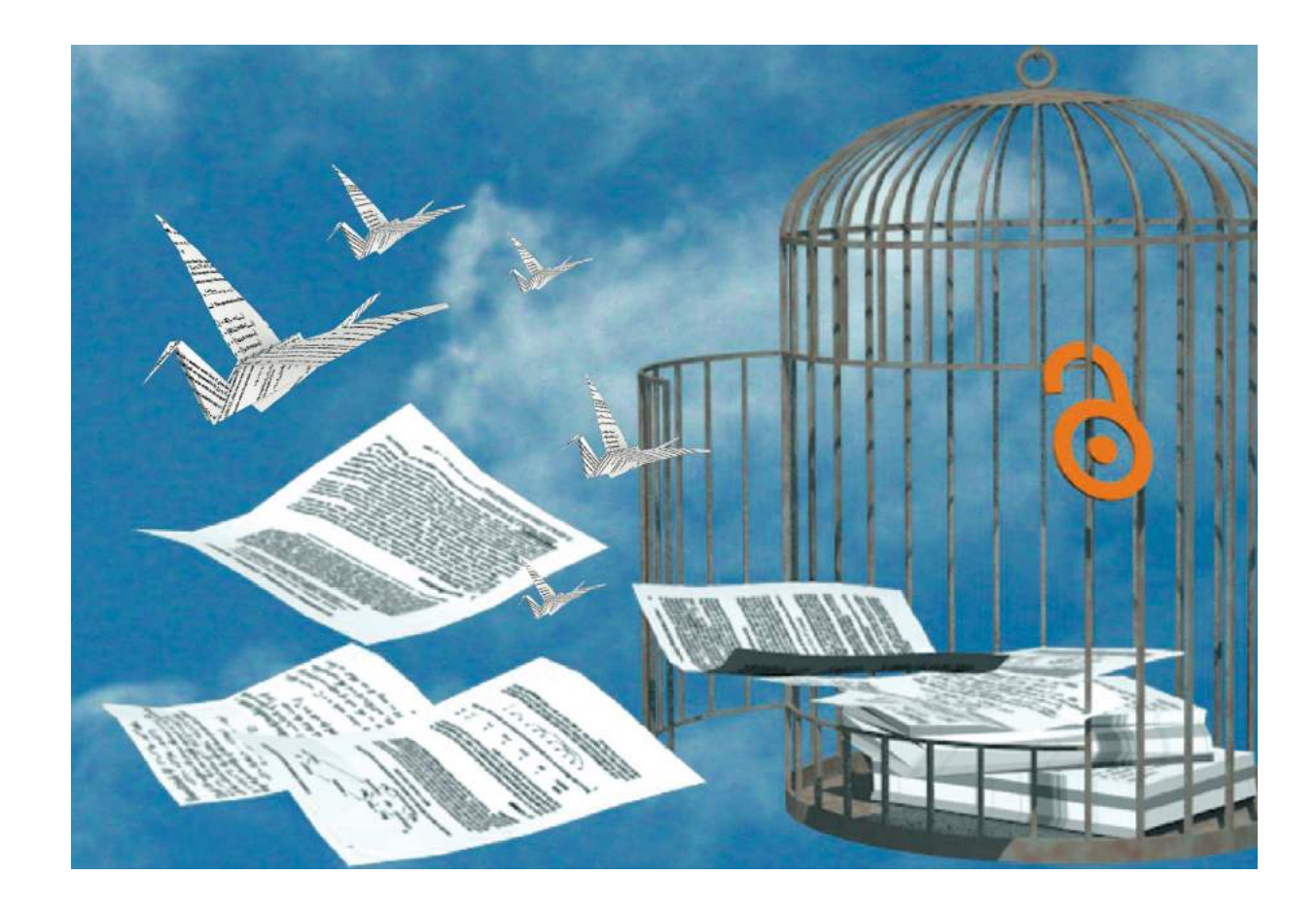

*http://dissem.in http://association.dissem.in https://github.com/dissemin @disseminOA team@dissem.in*

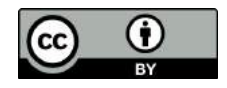

### **2015** *Dissemin* **pour libérer les articles**

'Trouver vos articles bloqués par des péages et libérez-les en un clic!'

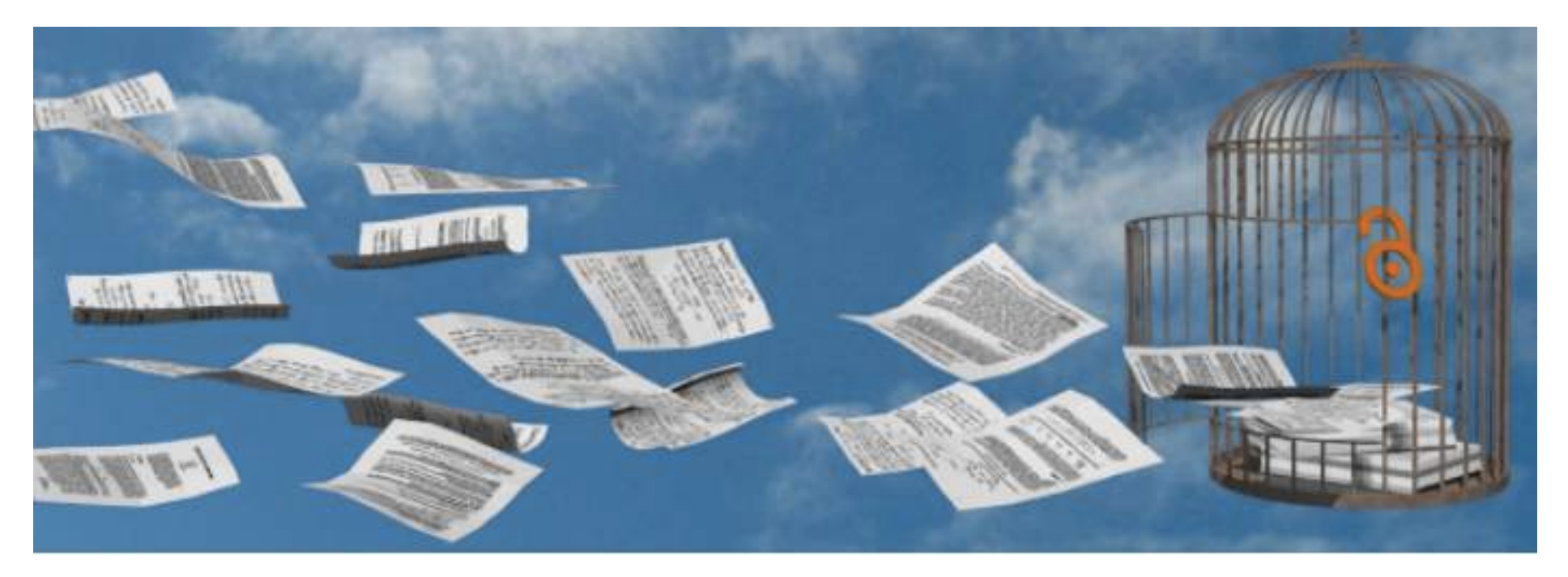

Plateforme créée en 2014 par Antonin Delpeuch quand il était étudiant en math-informatique à l'ENS Paris.

> *http://dissem.in https://github.com/dissemin*

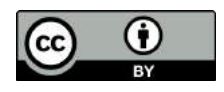

### **Plateforme faite par des chercheurs**

La plate-forme *dissem.in* est développée par l'association CAPSH *(Comité pour l'Accessibilité aux Publications en Sciences et Humanités)* créée le *5 Septembre 2015* et domiciliée à Cluny (Saône-et-Loire). 

**Antonin Delpeuch** Graduate student, Computer Science École Normale Supérieure France

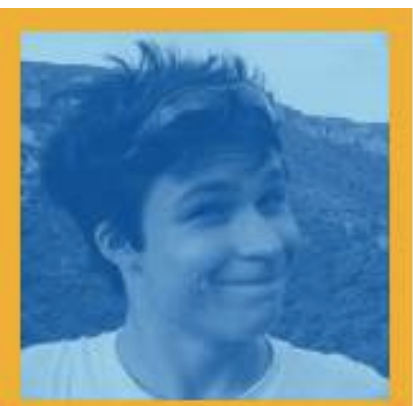

"We need to take a stand against more traditional publishers"

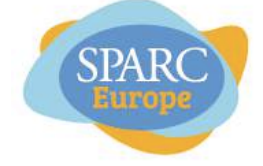

**Antonin Delpeuch** *http://openscholarchampions.eu* 

#### **Europe's Open Access Champion**

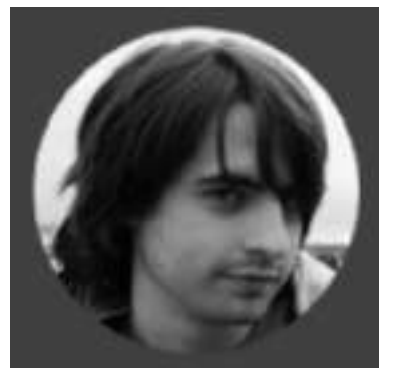

*Antoine Amarilli Thomas Bourgeat Marie Farge Pablo Rauzy*

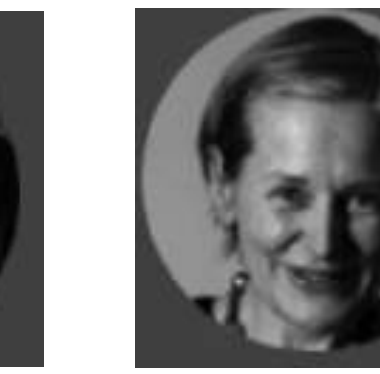

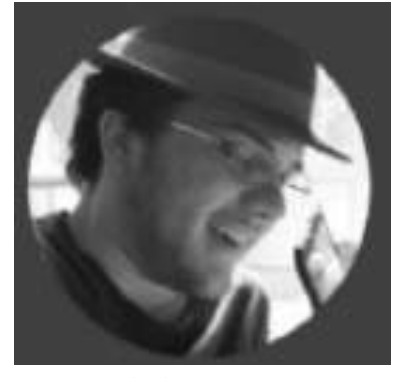

### Dissemin 'moissonne' les articles

#### **Welcome to dissemin**

Dissemin detects papers behind pay-walls and invites their authors to upload them in one click to an open repository.

Entrez ici le prénom puis le nom du chercheur dont vous cherchez les articles

#### Green open access

Many researchers do not use their right to make their papers freely available online, in addition to the paywalled version offered by traditional publishers.

This forces libraries to buy overpriced electronic subscriptions to journals, when they can afford them at all.

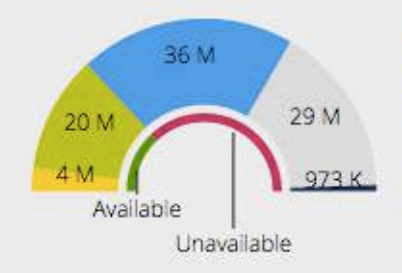

Available from the publisher 3842278 Available from the author 19783005 Could be shared by the authors 36477445 Unknown/unclear sharing policy 28937855 Publisher forbids sharing 972736

#### **Open repositories**

Uploading your papers on your own webpage is not enough. Such copies are less stable and harder to find than documents uploaded to well-indexed repositories.

Dissemin searches for copies of your papers in a large collection of open repositories and tells you which ones cannot be accessed.

#### Dissem.in explore parmi plus de 100 millions d'articles

**FAQ API Terms of Service**  Who are we? **Donate Partners** 

hello@dissem.in @disseminOA GitHub

Change language @

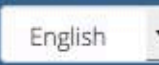

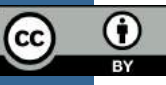

#### Papers authored by Marie Farge

This ORCID profile does not reference any publication. The ones shown below might be irrelevant or incomplete.

5

6.

#### Les articles déjà en accès libre sont téléchargeables gratuitement :

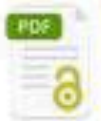

2016 Seung-Bu Park, Pierre Gentine, Kai Schneider, Marie Farge Coherent Structures in the Boundary and Cloud Layers: Role of Undrafts, Subsiding Shells, and Environmental Subsidence American Meteorological Society, Journal of the Atmospheric Sciences, 2016.  $±$  Download

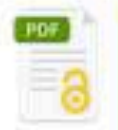

Frank G. Jacobitz, Kai Schneider, Wouter J. T. Bos, Marie Farge

Structure of sheared and rotating turbulence: Multiscale statistics of Lagrangian and Eulerian accelerations and passive scalar dynamics

± Download American Physical Society, Physical Review E, 1(93), 2016.

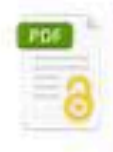

Marie Farge, Kai Schneider

2015

Wavelet transforms and their applications to MHD and plasma turbulence; a review

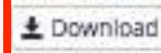

Cambridge University Press (CUP), Journal of Plasma Physics, 06(81), 2015.

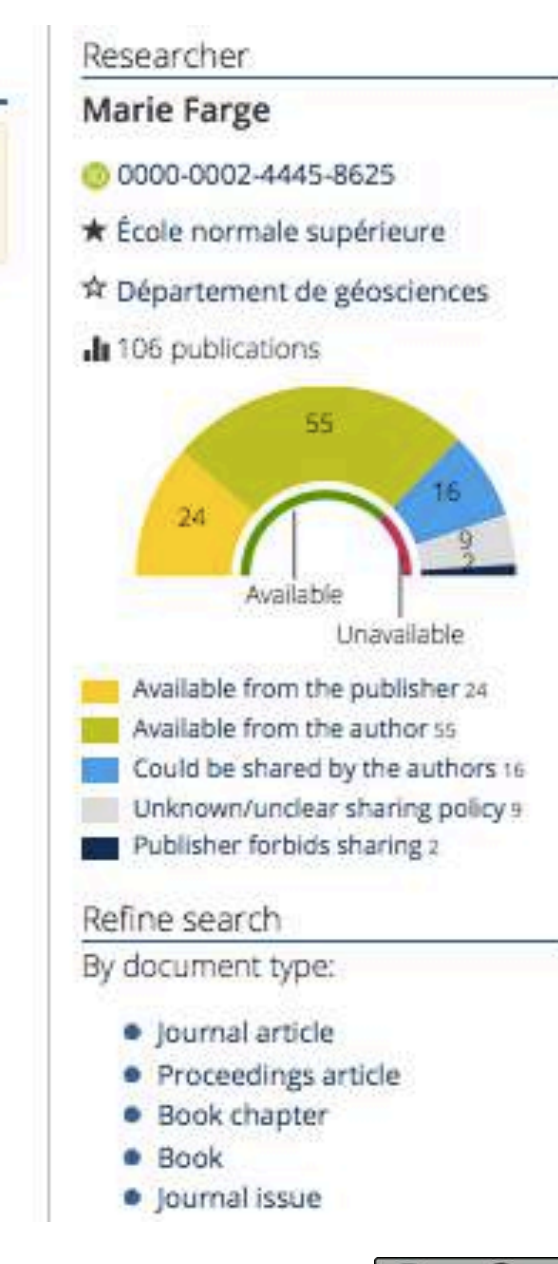

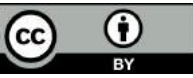

#### Papers authored by Marie Farge

This ORCID profile does not reference any publication. The ones shown below might be irrelevant or Incomplete.

#### Les articles pas encore

#### en accès libre peuvent le devenir en deux clics, et ce gratuitement :

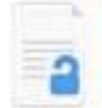

PDF:

2003 Marie Farge, Kai Schneider, Giulio Pellegrino, Alan A. Wray, Robert S. Rogallo Coherent vortex extraction in three-dimensional homogeneous turbulence: Comparison between CVS-wavelet and POD-Fourier decompositions  $L$  Upload American Institute of Physics, Physics of Fluids, 10(15), 2003.

Kai Schneider, Marie Farge

Coherent Vortex Simulation (CVS) of 2D bluff body flows using an adaptive wavelet method with penalisation

Lupioad | Springer Verlag, Notes on Numerical Fluid Mechanics and Multidisciplinary Design,

#### Bartosz Protas, Kai Schneider, Marie Farge

Geometrical alignment properties in Fourier- and waveletfiltered statistically stationary two-dimensional turbulence

P vsical Review E, 4(66), 2002.  $t$  Upload

#### Kai Schneider, Marie Farge

Adaptive Wavelet Simulation of a Flow around an Impulsively Started Cylinder Using Penalisation

L Download | Elsevier, Applied and Computational Harmonic Analysis, 3(12), 2002.

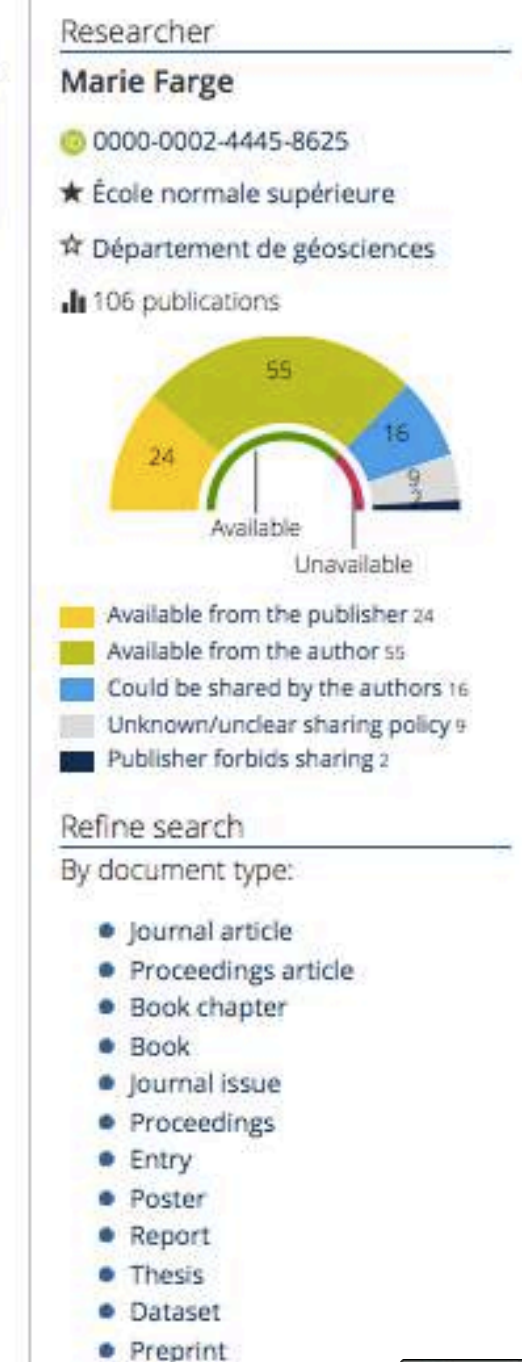

· Other document

2002

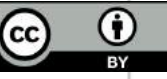

#### **Le code de** *Dissemin* **est en accès libre**

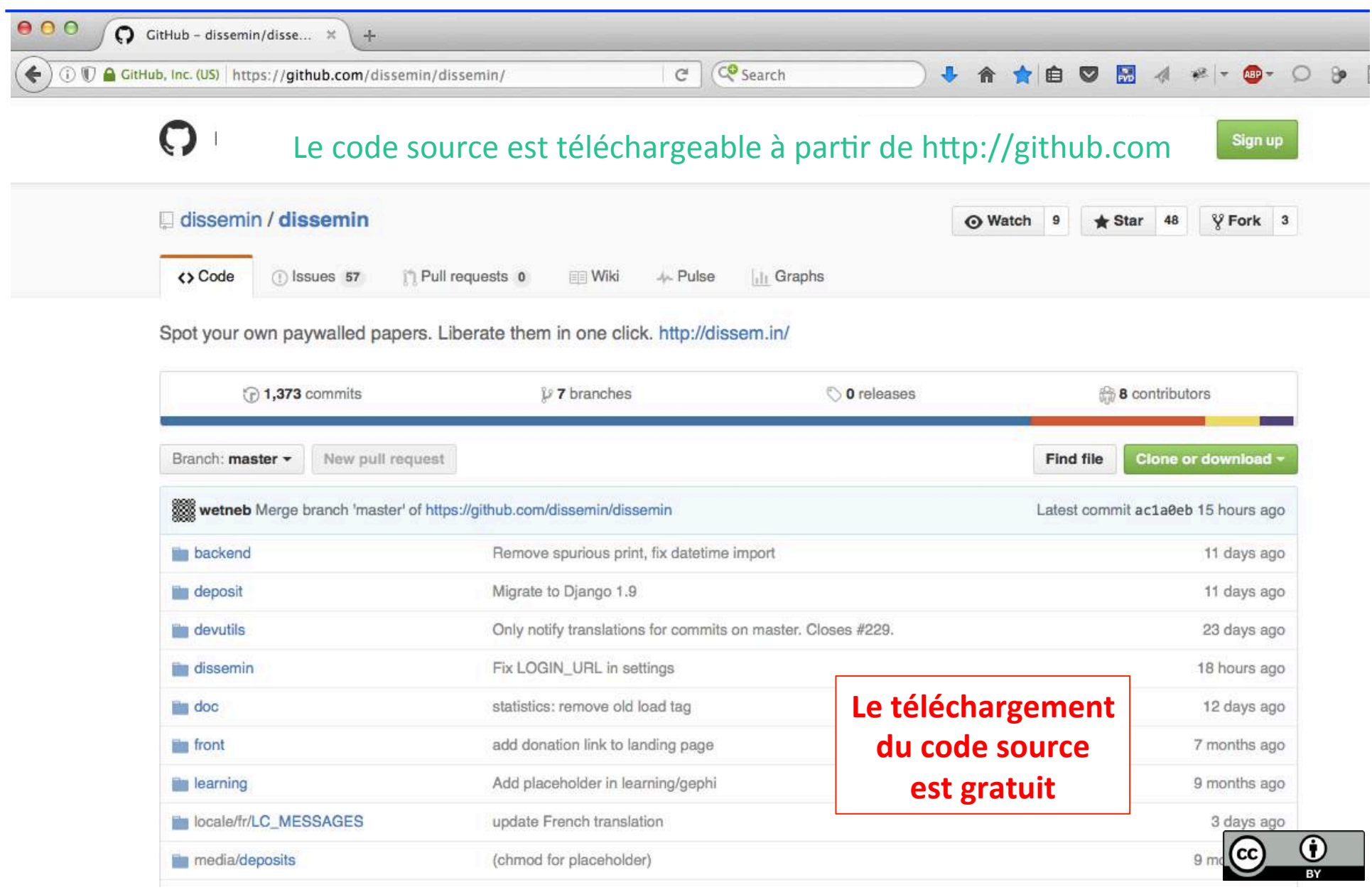

## **2016, l'Europe veut faire un** *Sci-Hub* **légal**

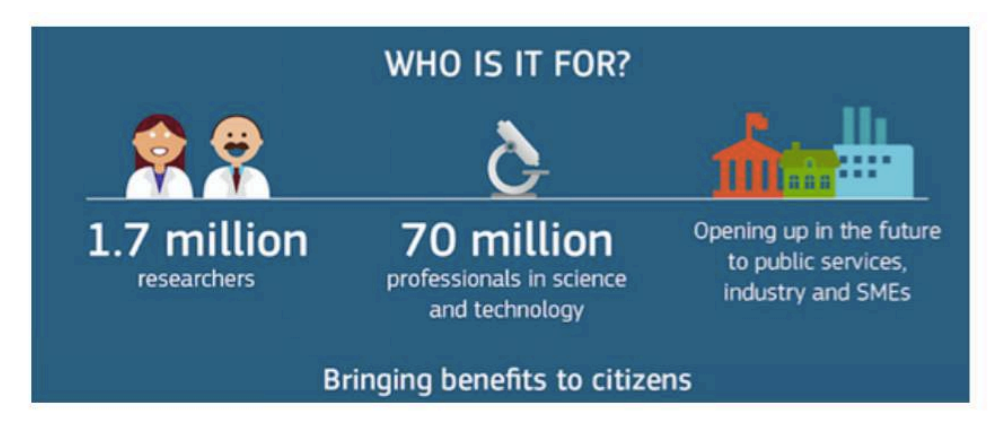

*Le 4 Avril 2016 Carlos Moedas, commissaire Européen à la recherche, la science et l'innovation lance l'Appel d'Amsterdam :* 

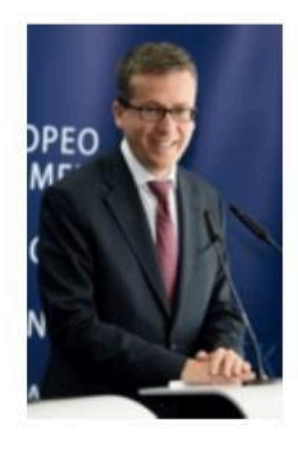

"We must create infrastructure. Europe's final transition must be one from fragmented datasets to an integrated European Open Science Cloud. By 2020, we want all European researchers to be able to deposit, access and analyse European scientific data through a European Open Science Cloud" Commissioner Carlos Moedas, Amsterdam, 4 April 2016

*http://openscience.ens.fr/DECLARATIONS/ 2016\_04\_04\_EC\_Amsterdam\_Call\_for\_Action\_on\_Open\_Science.pdf*

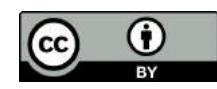

MULTISCALE REPRESENTATION  $O<sup>C</sup>$ OPEN SCIENCE PUBLICATION **LA SCIENCE OUVERTE**  $\mathscr{N}_{\mathfrak{s}}$ t Marie Farg, 9th Sept. 2016  $GS$ *Le 9 Septembre 2016 je rédige ce diagramme à la demande de Carlos Moedas*  $5\rho$ cciadized  $T/ER$ SCIENCE MEDIA  $F_{\Omega}$  $C/T/PENS$ Publications Business to be cliveloped<br>by multimation composition Leech d'information scientifique pour les citoyens  $\circ$  $\circ$  $\circ$   $\circ$  $\circ$   $\circ$  $\subset \supset$  $TIER2$ PUBLICATIONS SCIENCE PROFESSIONALS TIEDIA FOR Publications  $\overrightarrow{r}$ Business to se durcloped by publishers and mattimedia de veille  $conpan$ scientifique pour les entreprises  $\subset$  $\circ$  $TIER$  3 PUBLICLY-FUNDED RESEARCH & KNOWLEDGE COMMONS Publications Hijlely Publicky-coned  $s$ *lattorns* pastisting Discipline évaluées par Sus-disciplines 5 pe cializeo les pairs pour  $545 - 545 - 345$ . les chercheurs disciplines PEER-REVIE Se adequately performed of the most specialized lived  $I$  $ca$ confy More offection Len osjection DISCIPLINES

### **2017, accès libre aux évaluations**

En tant que membre du groupe RISE qui conseillait Carlos Moedas sur l'ouverture de la science j'ai rédigé le chapître consacré aux articles de recherche dans l'ouvrage publié par le Commission en 2017.

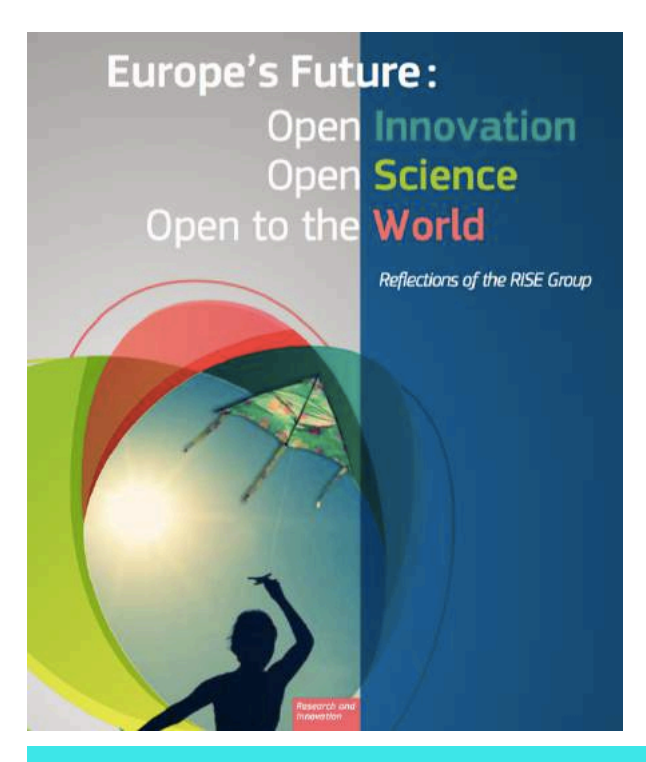

#### Scholarly publishing and peer-reviewing in open access<sup>1</sup>

Marie Farge, CNRS and Ecole Normale Supérieure Paris  $\le$ marie.farge@ens.fr>

J'y défends l'idée que les articles de recherche et les rapports d'évaluation par les pairs devraient être en accès libre Diamant (donc gratuit pour les auteurs), afin de faciliter leur diffusion et mieux garantir la reproductibilité des résultats de la recherche.

*http://openscience.ens.fr/MARIE\_FARGE/ARTICLES/ 2017\_05\_15\_BOOK\_CHAPTER\_FOR\_THE\_EUROPEAN\_COMMISSION*

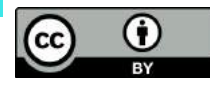

Formulaire de transfert de 'copyright' que j'ai dû signer le 6 Mai 2018 pour que notre article, accepté par le JFM (journal par abonnement), soit publié en open access par CUP en leur payant 2200€ d'APCs ! J'ai refusé de donner nos copyrights de façon exclusive puisqu'on paye.

#### **Journal** – Open Access form

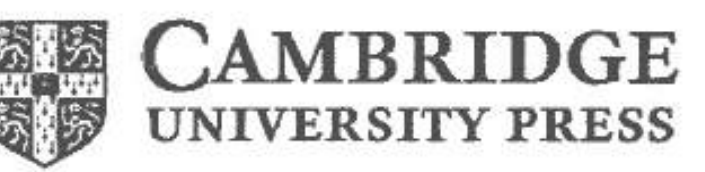

#### non exclusive

I/we hereby assign to Cambridge University Press, full copyright in all forms and media in the said contribution, including in any supplementary materials that I/we may author in support of the online version.

I/we hereby assert my/our moral rights in accordance with the UK Copyright Designs and Patents Act (1988).

Signed (tick one)

 $\Box$  the sole author(s)

one author authorised to execute this transfer on behalf of all the authors of the above article unless any authors are Government employees (see section a.3 below)

Name (block letters)  $\ldots$   $\cancel{A}$   $\cancel{A}$   $\cancel{R}$   $\cancel{\in}$   $\cancel{\in}$   $\cancel{A}$   $\cancel{R}$   $\cancel{\in}$   $\cancel{\in}$ Institution/Company Centa National à la Recherche Scientition Date:  $\bigcap \alpha_{4}$  6 km  $2\alpha/8$ 

#### b.1 Warranty

I/we warrant that I am/we are the sole owner or co-sawners of the contribution and have full-power to make this agreement, and that the contribution has not been previously published, contains nothing that is in any way an infringement of any existing copyright or licence, or duty of confidentiality, or duty to respect privacy, or any other right of any person or party whatsoever and contains nothing libellous or unlawful; and that all statements purporting to be facts are true and that any recipe, formula, instruction or equivalent published in the Journal will not, if followed accurately, cause any injury or damage to the user. I/we further warrant that permission for all appropriate uses has been obtained from the copyright holder for any material not in my/our copyright including any audio and video material, that the appropriate acknowledgement has been made to the original source, and that in the case of audio or video material appropriate releases have been obtained from persons whose voices or likenesses are represented therein. I/we attach copies of all permission and release correspondence. I indemnify and keep Cambridge University Press, indemnified against any loss, injury or damage (including any legal costs and disbursements paid by them to compromise or settle any claim) occasioned to them in consequence of any breach of these warranties.

#### http://openscience.ens.fr/COPYRIGHTS

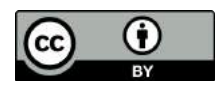

L'article est publié en ligne le 26 Juin 2018 mais ... avec le copyright attribué à CUP!

#### doi:10.1017/jfm.2018.396, Published by Cambridge University Press, 26 June 2018

J. Fluid Mech. (2018), vol. 849, pp. 676–717. © Cambridge University Press 2018 676 This is an Open Access article, distributed under the terms of the Creative Commons Attribution licence (http://creativecommons.org/licenses/by/4.0/), which permits unrestricted re-use, distribution, and reproduction in any medium, provided the original work is properly cited. doi:10.1017/jfm.2018.396

#### Energy dissipation caused by boundary layer instability at vanishing viscosity

#### Natacha Nguyen van yen<sup>1</sup>, Matthias Waidmann<sup>1</sup>, Rupert Klein<sup>1</sup>, Marie Farge<sup>2,†</sup> and Kai Schneider<sup>3</sup>

<sup>1</sup>Institut für Mathematik, Freie Universität Berlin, Arnimallee 6, 14195 Berlin, Germany <sup>2</sup>LMD-CNRS, Ecole Normale Supérieure, 24 rue Lhomond, 75231 Paris CEDEX 5, France <sup>3</sup>Institut de Mathématiques de Marseille, Aix-Marseille Université and CNRS, Marseille, France

(Received 12 July 2017; revised 4 March 2018; accepted 16 April 2018)

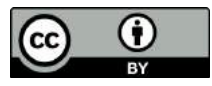

J'ai dénoncé ceci auprès de l'éditrice de CUP en charge de JFM, qui a dû négocier pendant plusieurs mois avec les juristes de CUP. Ils ont reconnu leur faute et accepté de nous rendre notre copyright. Un erratum a été publié dans le numéro de Décembre 2018 de JFM.

#### **ERRATIM**

#### Energy dissipation caused by boundary layer instability at vanishing viscosity - ERRATUM

Natacha Nguyen van yen, Matthias Waidmann, Rupert Klein, Marie Farge and Kai Schneider

> doi:10.1017/jfm.2018.396, Published by Cambridge University Press, 26 June 2018

In the original version of this article (Nguyen van yen et al. 2018), the copyright statement incorrectly indicated that it had been transferred to Cambridge University Press. The authors retain the copyright of this work. The copyright line has been updated in the original to the following:

C The Authors 2018

The publisher apologises to the authors for this mistake.

http://openscience.ens.fr/COPYRIGHTS\_AND\_LICENSES/COPYRIGHTS/ COPYRIGHT\_TRANSFER\_FORMS\_FOR\_HYBRID\_JOURNALS/

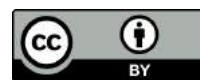

### **Comment mettre sous licence CC-BY**

- Apposer une licence CC-BY sur les différentes versions d'un manuscrit dès la soumission :
	- · ajouter la mention «CC-8Y 4.0»

· faire un renvoi vers l'URL qui décrit la licence CC-BY 4.0 sur le site Creative Commons.org : https://creativecommons. org/licenses/by/4.0/

Pour donner plus de visibilité à cette phrase, il est également possible d'ajouter le logo correspondant à la licence CC-BY :

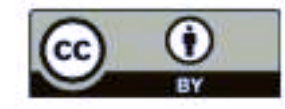

*Guide pour les chercheuses et les chercheurs, MESR, Juillet 2022*

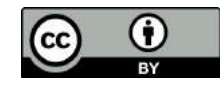